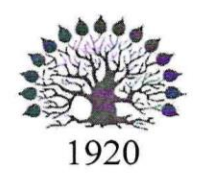

# МИНИСТЕРСТВО ОБРАЗОВАНИЯ И НАУКИ РОССИЙСКОЙ ФЕДЕРАЦИИ Федеральное государственное бюджетное образовательное учреждение высшего образования «Кубанский государственный университет»

Институт среднего профессионального образования

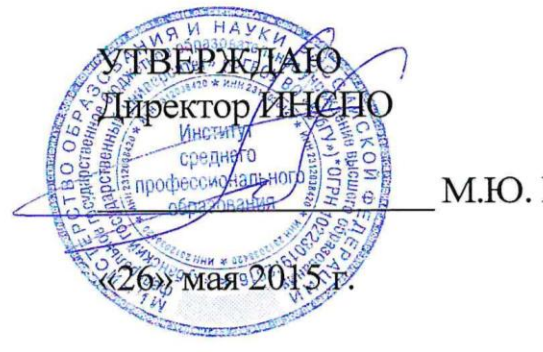

М.Ю. Беликов

# Рабочая программа дисциплины

# ЕН.02 Информатика

21.02.08 Прикладная геодезия

Краснодар 2015

Рабочая программа учебной дисциплины «Информатика» разработана на основе требований федерального государственного образовательного стандарта среднего профессионального образования по специальности 21.02.08 Прикладная геодезия, утвержденного приказом Минобрнауки РФ от 12.05.2014 № 489, зарегистрированного в Минюсте России 27.06.2014 (рег. № 32883).

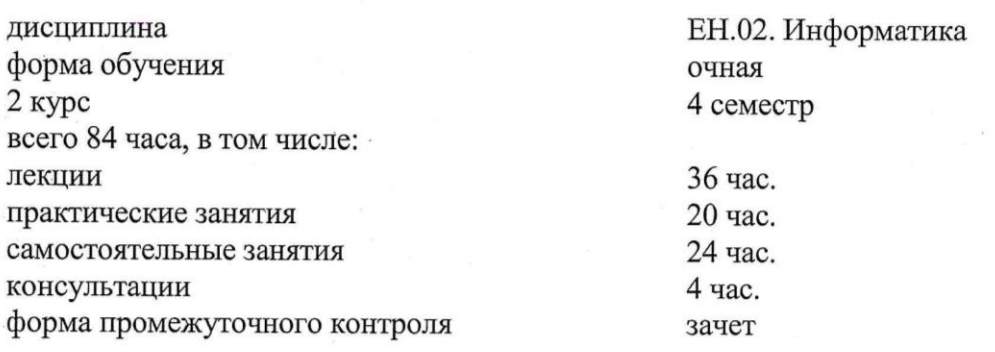

Составитель-преподаватель ИНСПО Вобиев Л.В. Зыбина

Утверждена на заседании предметно-цикловой комиссии математики, информатики и ИКТ, специальности Программирование в компьютерных системах протокол № 9 от «21» мая 2015 г.

Председатель предметной (цикловой) комиссии Jacolle H.Г. Титов

Рецензент (-ы):

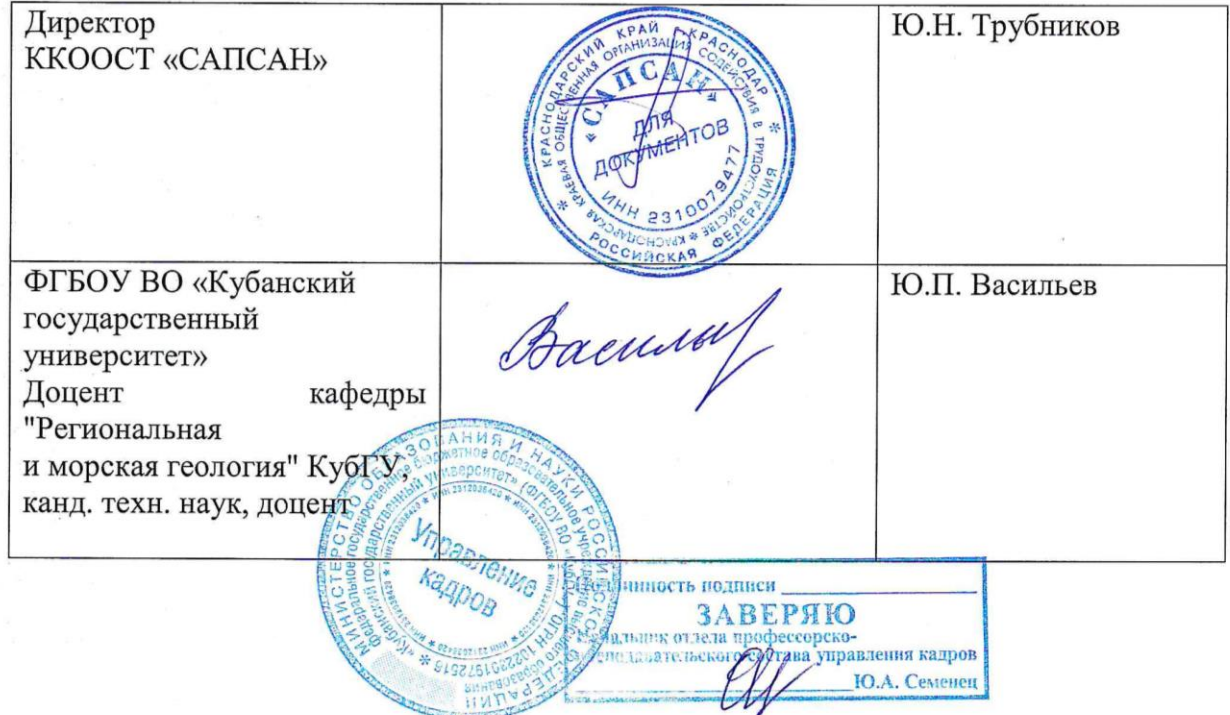

# СОДЕРЖАНИЕ

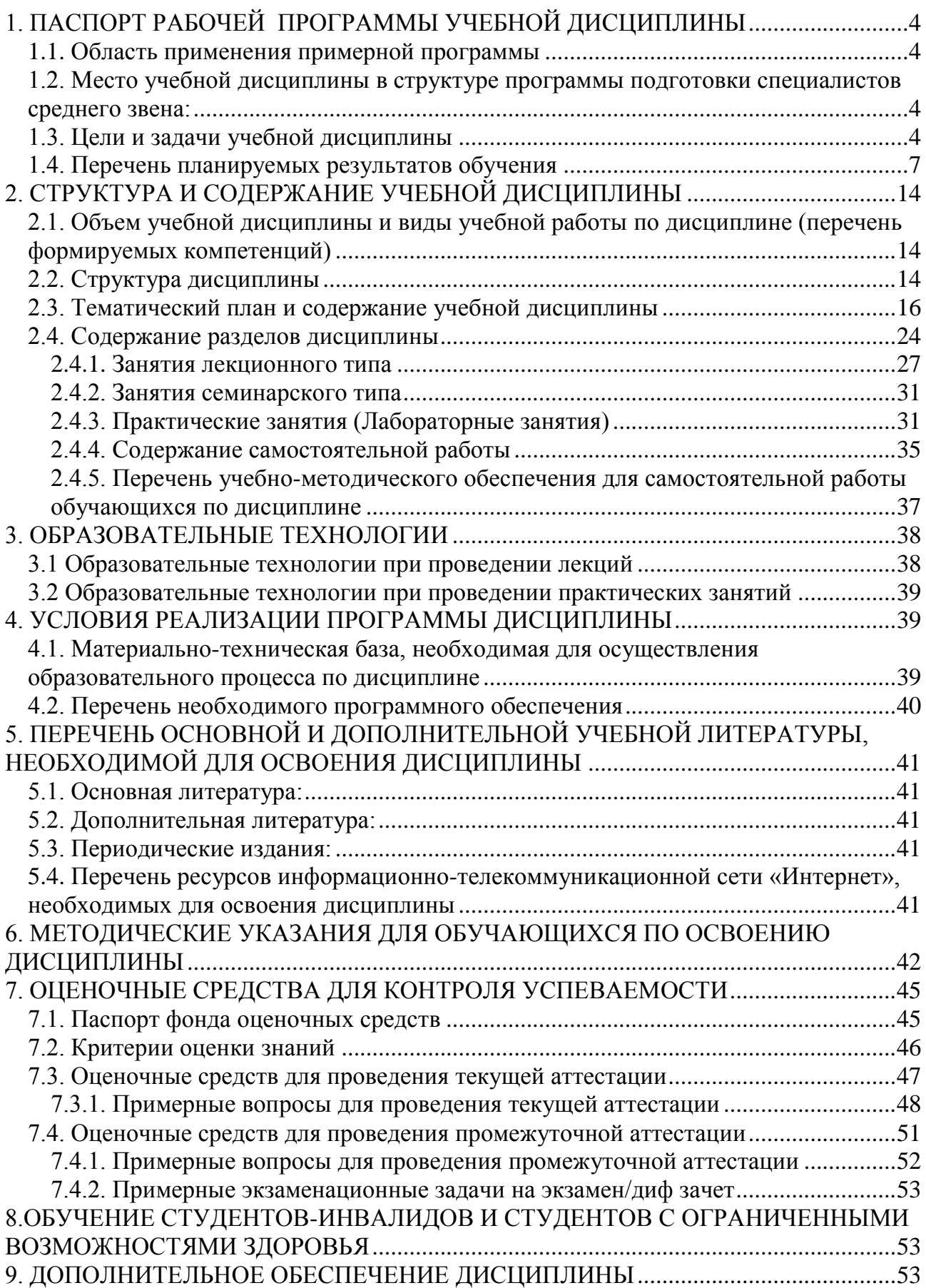

# <span id="page-3-0"></span>**1. ПАСПОРТ РАБОЧЕЙ ПРОГРАММЫ УЧЕБНОЙ ДИСЦИПЛИНЫ**

#### <span id="page-3-1"></span>**1.1. Область применения примерной программы**

Рабочая программа учебной дисциплины «Информатика» является частью программы подготовки специалистов среднего звена в соответствии с ФГОС по специальности 21.02.08 Прикладная геодезия (базовая подготовка).

Рабочая программа составляется для очной формы обучения.

#### <span id="page-3-2"></span>**1.2. Место учебной дисциплины в структуре программы подготовки специалистов среднего звена:**

Учебная дисциплина «Информатика» входит в состав математический и общий естественнонаучный цикл.

В учебных планах ППССЗ место учебной дисциплины «Информатика» — в составе математического и общего естественнонаучного цикла.

Информатика базируется на знаниях, умениях и навыках, полученных студентами при изучении дисциплины Информатика в курсе основного общего образования и первого года обучения.

Знания и навыки, получаемые студентами в результате изучения дисциплины Информатика, необходимы для освоения последующих дисциплин Информационные технологии в профессиональной деятельности.

#### <span id="page-3-3"></span>**1.3. Цели и задачи учебной дисциплины**

Целями освоения учебной дисциплины «Информатика» является формирование у студентов современной информационной культуры; обучение методам работы с наиболее распространенными операционными системами и прикладными программами; изучение современных технологий работы с ПК; обучение студентов использованию компьютерных технологий при выполнении теоретических, экспериментальных задач во время обучения и в последующей практической деятельности.

Способствовать формированию общекультурных и профессиональных компетенции в области информатики.

В результате освоения учебной дисциплины обучающийся должен использовать приобретенные знания и умения в практической деятельности и повседневной жизни для:

 возможности усовершенствования своих личных знаний, способностей и умений работая и развиваясь на предприятии в определенной области;

 эффективного применения информационных ресурсов и своих знаний как повседневной и интеллектуальной работы, так и в процессе обучения.

Содержания учебной дисциплины «Информатика» обеспечивает достижение студентами следующих умений:

 пользоваться базовыми системными программными продуктами и пакетами прикладных программ;

обрабатывать текстовую и числовую информацию;

 применять мультимедийные технологии обработки и представления информации;

 обрабатывать экономическую и статистическую информацию, используя средства пакета прикладных программ.

 анализировать состав и структуру ИКТ, различать связи материальные и информационные.

следующих знаний:

основные понятия автоматизированной обработки информации;

 общий состав и структуру персональных компьютеров и вычислительных систем;

основные этапы решения задач с помощью персональных компьютеров;

 методы и средства сбора, обработки, хранения, передачи и накопления информации.

В результате освоения учебной дисциплины обучающийся должен знать/понимать:

назначение и виды информационных технологий;

 технологии сбора, накопления, обработки, передачи и распространения информации;

 состав, структуру, принципы реализации и функционирования информационных технологий.

В процессе освоения дисциплины Специалист по геодезии, должен обладать общими компетенциями, включающими в себя способность:

ОК 1. Понимать сущность и социальную значимость своей будущей профессии, проявлять к ней устойчивый интерес.

ОК 2. Организовывать собственную деятельность, определять методы и способы выполнения профессиональных задач, оценивать их эффективность и качество.

ОК 3. Решать проблемы, оценивать риски и принимать решения в нестандартных ситуациях.

ОК 4. Осуществлять поиск, анализ и оценку информации, необходимой для постановки и решения профессиональных задач, профессионального и личностного развития.

ОК 5. Использовать информационно-коммуникационные технологии для совершенствования профессиональной деятельности.

ОК 6. Работать в коллективе и команде, обеспечивать ее сплочение, эффективно общаться с коллегами, руководством, потребителями.

ОК 7. Ставить цели, мотивировать деятельность подчиненных, организовывать и контролировать их работу с принятием на себя ответственности за результат выполнения заданий.

ОК 8. Самостоятельно определять задачи профессионального и личностного развития, заниматься самообразованием, осознанно планировать повышение квалификации.

ОК 9. Быть готовым к смене технологий в профессиональной деятельности.

Выполнение работ по созданию геодезических, нивелирных сетей и сетей специального назначения.

ПК 1.1. Проводить исследования, поверки и юстировку геодезических приборов и систем.

ПК 1.2. Выполнять полевые и камеральные геодезические работы по созданию, развитию и реконструкции отдельных элементов государственных геодезических, нивелирных сетей и сетей специального назначения.

ПК 1.3. Выполнять работы по полевому обследованию пунктов геодезических сетей.

ПК 1.4. Проводить специальные геодезические измерения при эксплуатации поверхности и недр Земли.

ПК 1.5. Использовать современные технологии определения местоположения пунктов геодезических сетей на основе спутниковой навигации, а также методы электронных измерений элементов геодезических сетей.

ПК 1.6. Выполнять первичную математическую обработку результатов полевых геодезических измерений с использованием современных компьютерных программ, анализировать и устранять причины возникновения брака и грубых ошибок измерений.

ПК 1.7. Осуществлять самостоятельный контроль результатов полевых и камеральных геодезических работ в соответствии с требованиями действующих нормативных документов.

Выполнение топографических съемок, графического и цифрового оформления их результатов.

ПК 2.1. Использовать современные технологии получения полевой топографогеодезической информации для картографирования территории страны и обновления существующего картографического фонда, включая геоинформационные и аэрокосмические технологии.

ПК 2.2. Выполнять полевые и камеральные работы по топографическим съемкам местности, обновлению и созданию оригиналов топографических планов и карт в графическом и цифровом виде.

ПК 2.3. Использовать компьютерные и спутниковые технологии для автоматизации полевых измерений и создания оригиналов топографических планов, осваивать инновационные методы топографических работ.

ПК 2.4. Собирать, систематизировать и анализировать топографогеодезическую информацию для разработки проектов съемочных работ.

ПК 2.5. Соблюдать требования технических регламентов и инструкций по выполнению топографических съемок и камеральному оформлению оригиналов топографических планов.

Организация работы коллектива исполнителей.

ПК 3.1. Разрабатывать мероприятия и организовывать работы по созданию геодезических, нивелирных сетей и сетей специального назначения, топографическим съемкам, геодезическому сопровождению строительства и эксплуатации зданий, и инженерных сооружений, топографо-геодезическому обеспечению кадастра территорий и землеустройства.

ПК 3.2. Обеспечивать соблюдение правил техники безопасности при выполнении работ, требований технических регламентов и инструкций.

ПК 3.3. Принимать самостоятельные решения по комплектованию бригад исполнителей и организации их работы.

ПК 3.4. Реализовывать мероприятия по повышению эффективности работ, направленных на снижение трудоемкости и повышение производительности труда.

Проведение работ по геодезическому сопровождению строительства и эксплуатации зданий и инженерных сооружений.

ПК 4.1. Выполнять проектирование и производство геодезических изысканий объектов строительства.

ПК 4.2. Выполнять подготовку геодезической подосновы для проектирования и разработки генеральных планов объектов строительства.

ПК 4.3. Проводить крупномасштабные топографические съемки для создания изыскательских планов, в том числе съемку подземных коммуникаций.

ПК 4.4. Выполнять геодезические изыскательские работы, полевое и камеральное трассирование линейных сооружений, вертикальную планировку.

ПК 4.5. Участвовать в разработке и осуществлении проектов производства геодезических работ в строительстве.

ПК 4.6. Выполнять полевые геодезические работы на строительной площадке: вынос в натуру проектов зданий, инженерных сооружений, проведение обмерных работ и исполнительных съемок, составление исполнительной документации.

ПК 4.7. Выполнять полевой контроль сохранения проектной геометрии в процессе ведения строительно-монтажных работ.

ПК 4.8. Использовать специальные геодезические приборы и инструменты, включая современные электронные тахеометры и приборы спутниковой навигации, предназначенные для решения задач прикладной геодезии, выполнять их исследование, поверки и юстировку.

ПК 4.9. Выполнять специализированные геодезические работы при эксплуатации инженерных объектов, в том числе наблюдения за деформациями зданий и инженерных сооружений и опасными геодинамическими процессами.

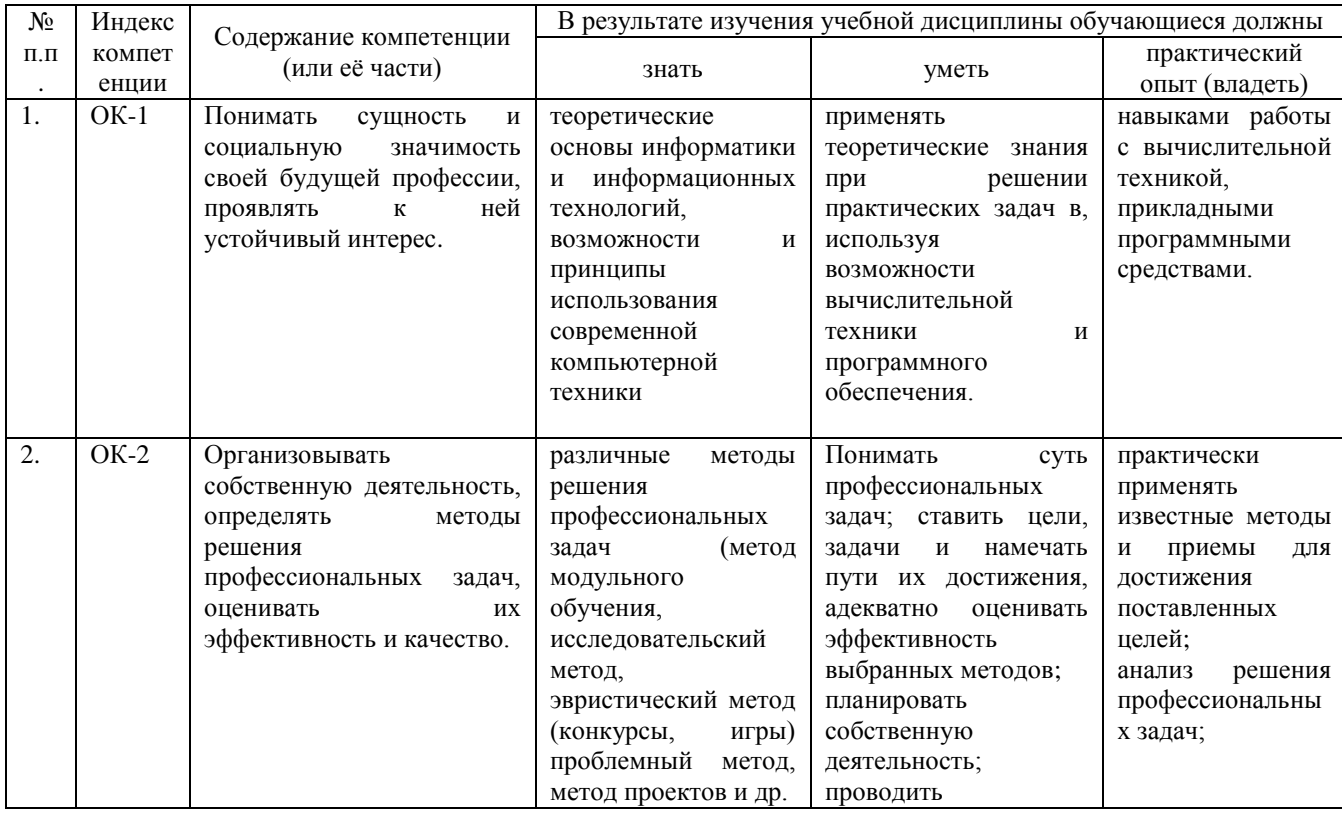

#### <span id="page-6-0"></span>**1.4. Перечень планируемых результатов обучения**

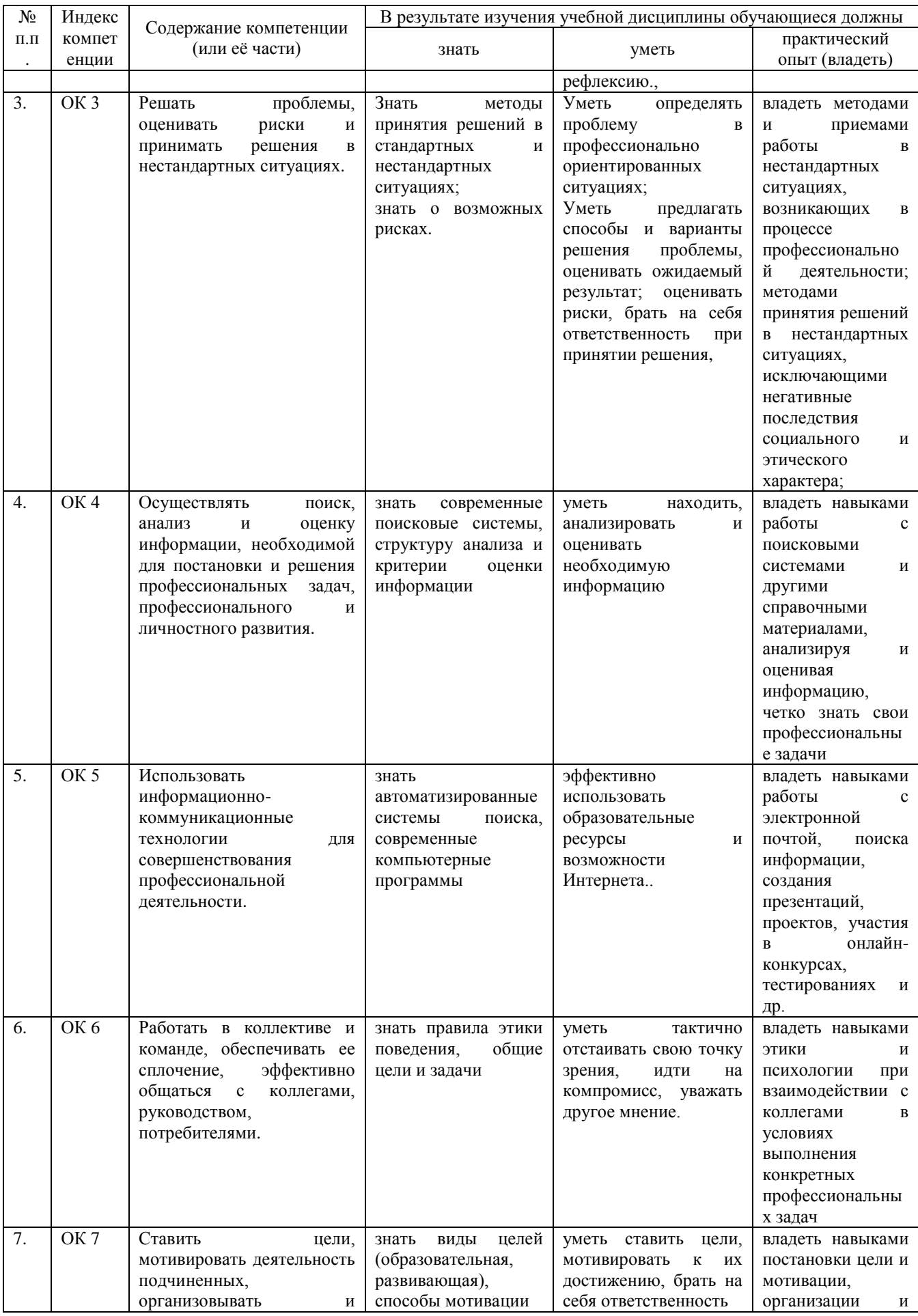

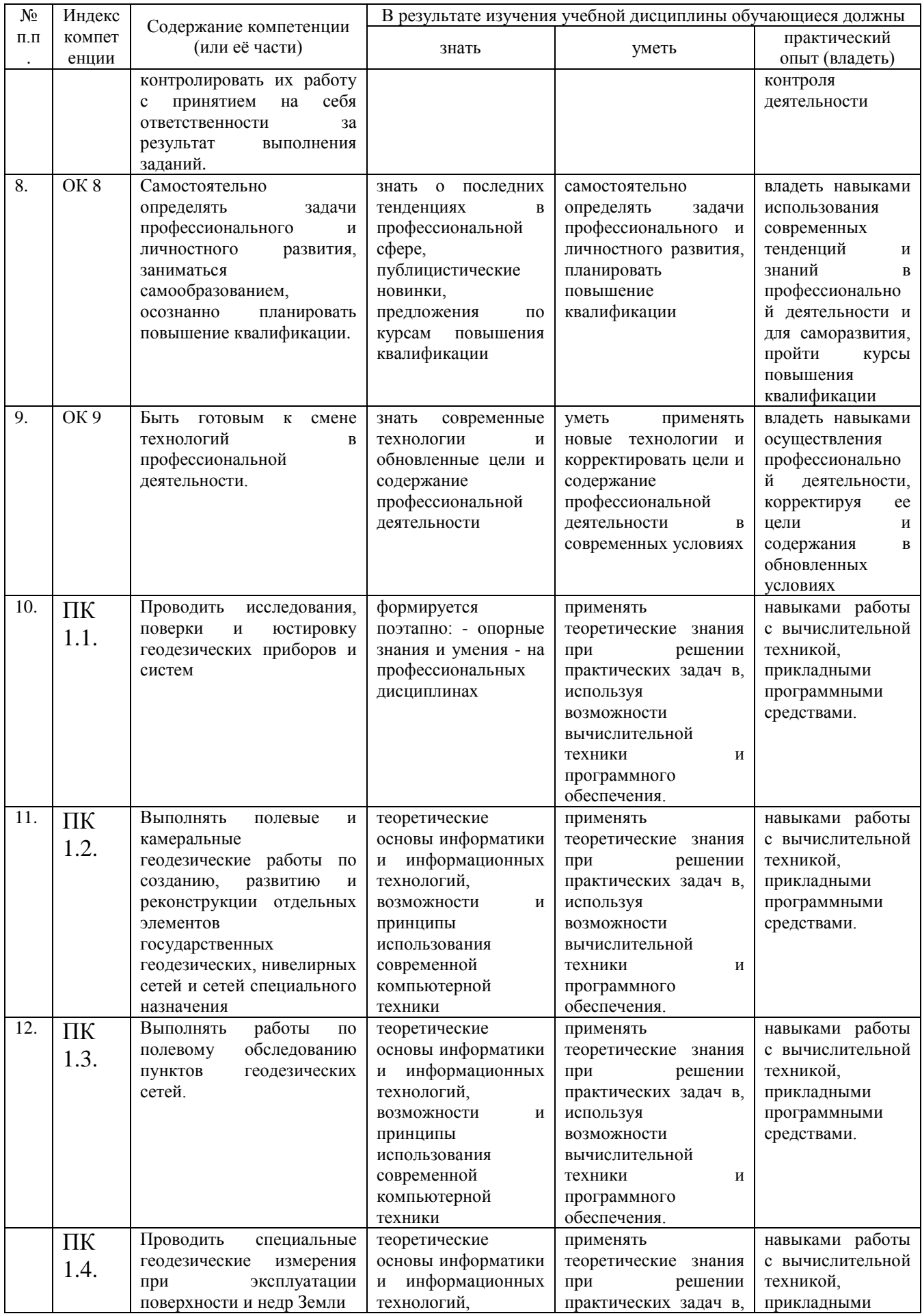

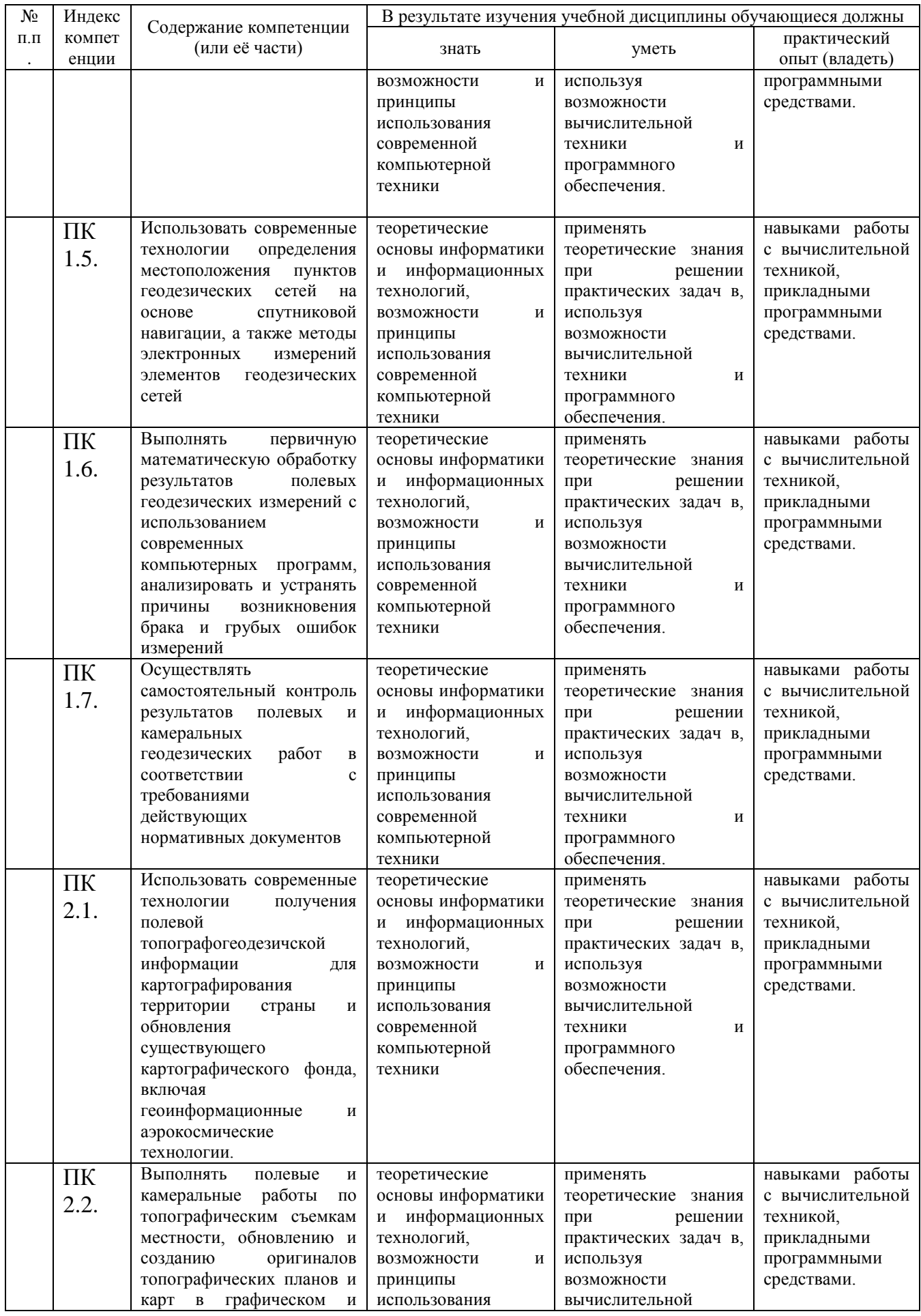

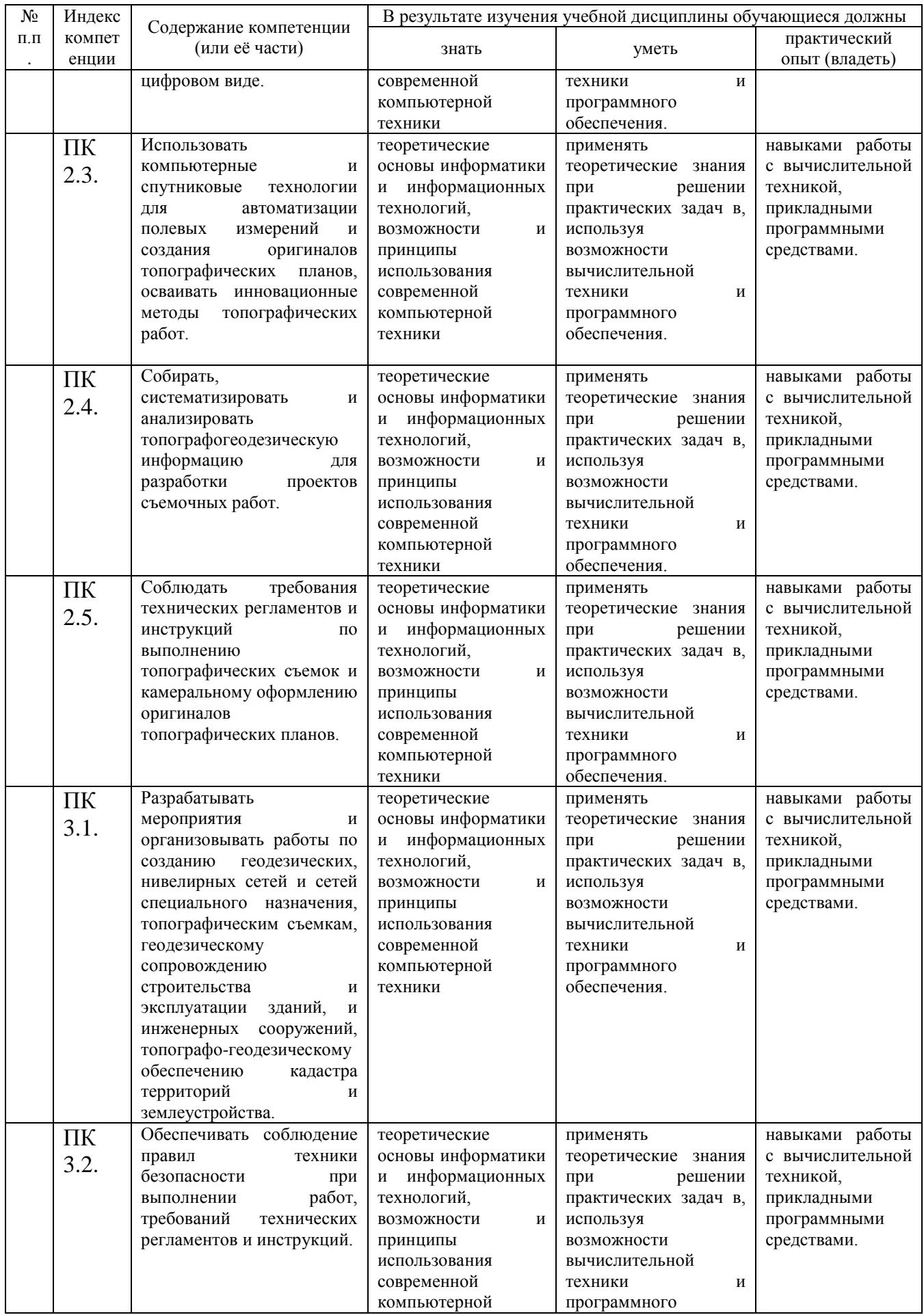

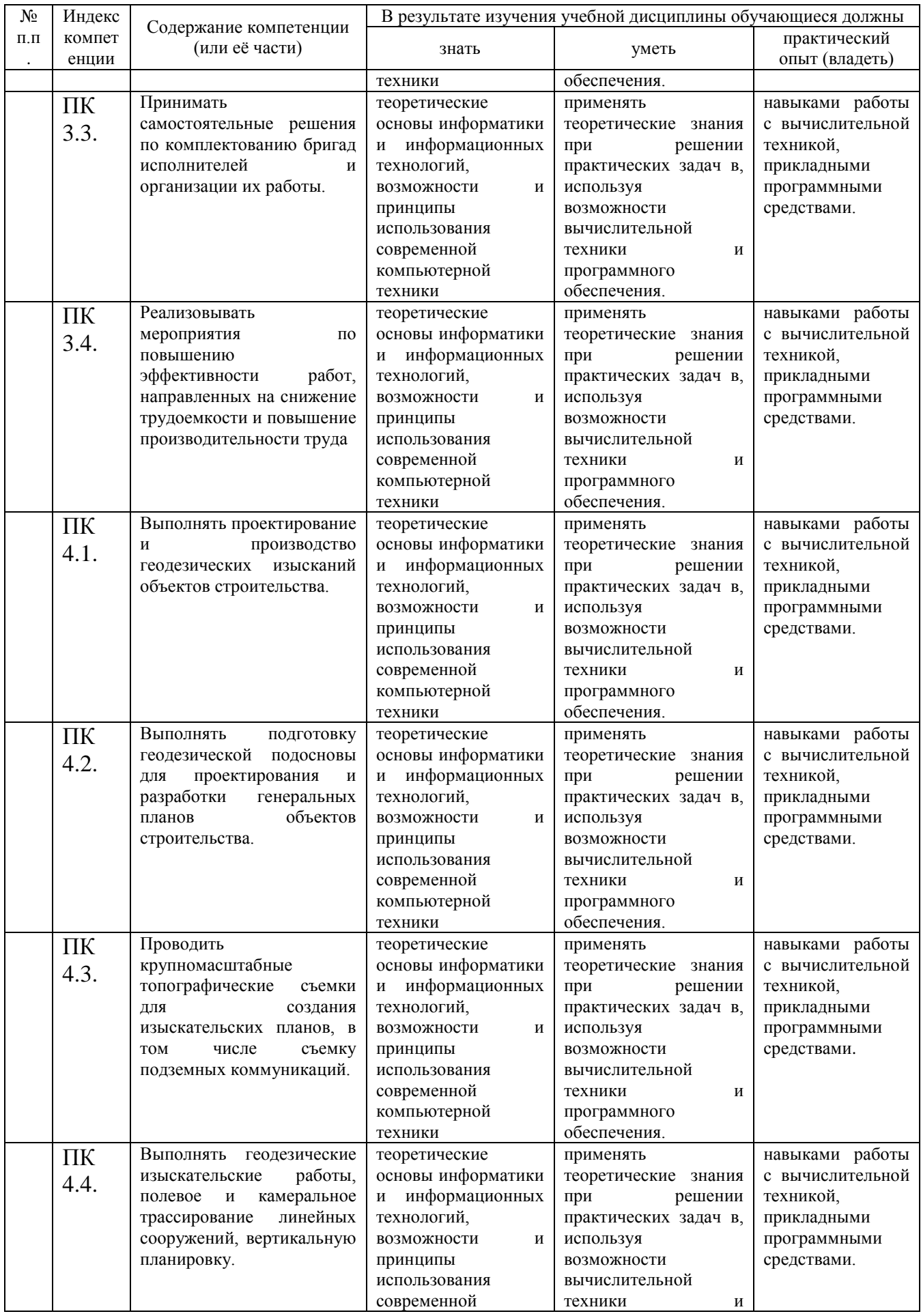

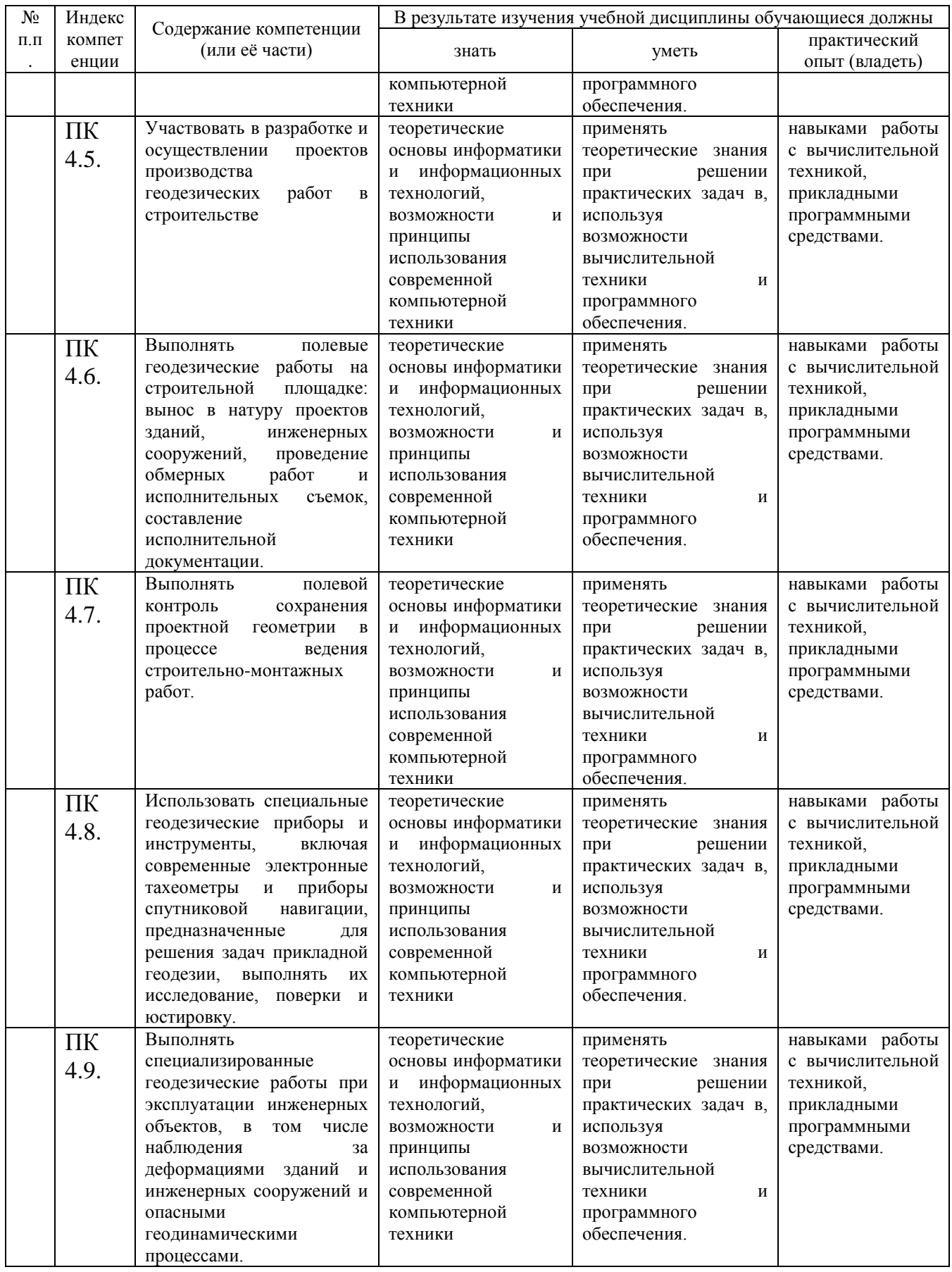

# <span id="page-13-0"></span>**2. СТРУКТУРА И СОДЕРЖАНИЕ УЧЕБНОЙ ДИСЦИПЛИНЫ**

#### <span id="page-13-1"></span>**2.1. Объем учебной дисциплины и виды учебной работы по дисциплине (перечень формируемых компетенций)**

Количество часов на освоение программы учебной дисциплины: максимальной учебной нагрузки обучающегося 84 часа, в том числе: обязательной аудиторной учебной нагрузки обучающегося 56 часов; самостоятельной работы обучающегося 24 часа.

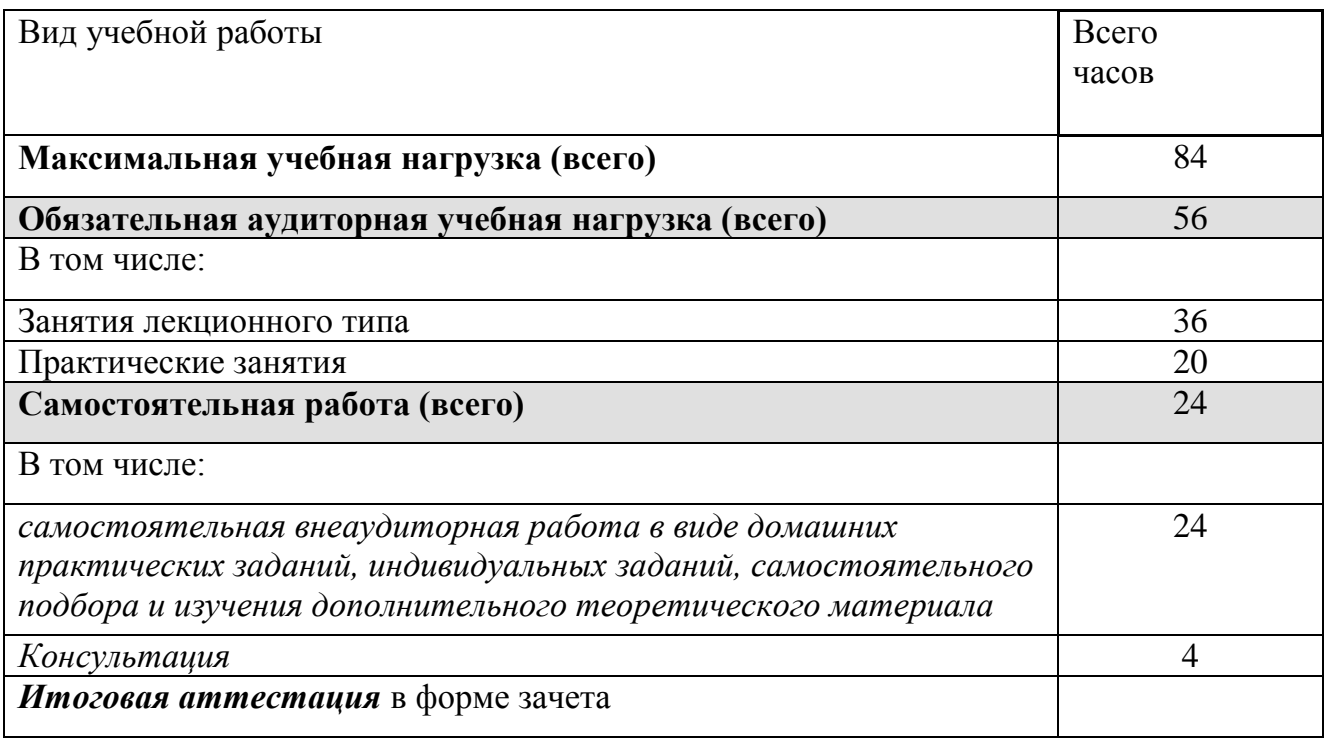

### <span id="page-13-2"></span>**2.2. Структура дисциплины**

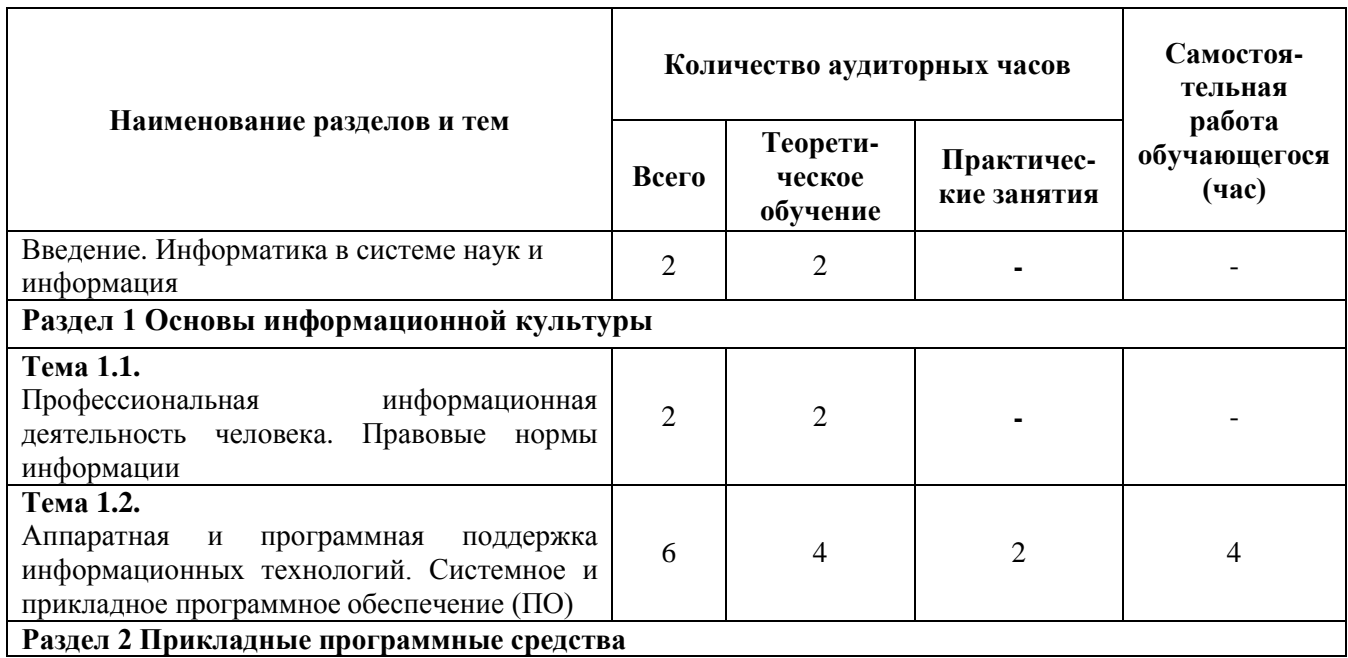

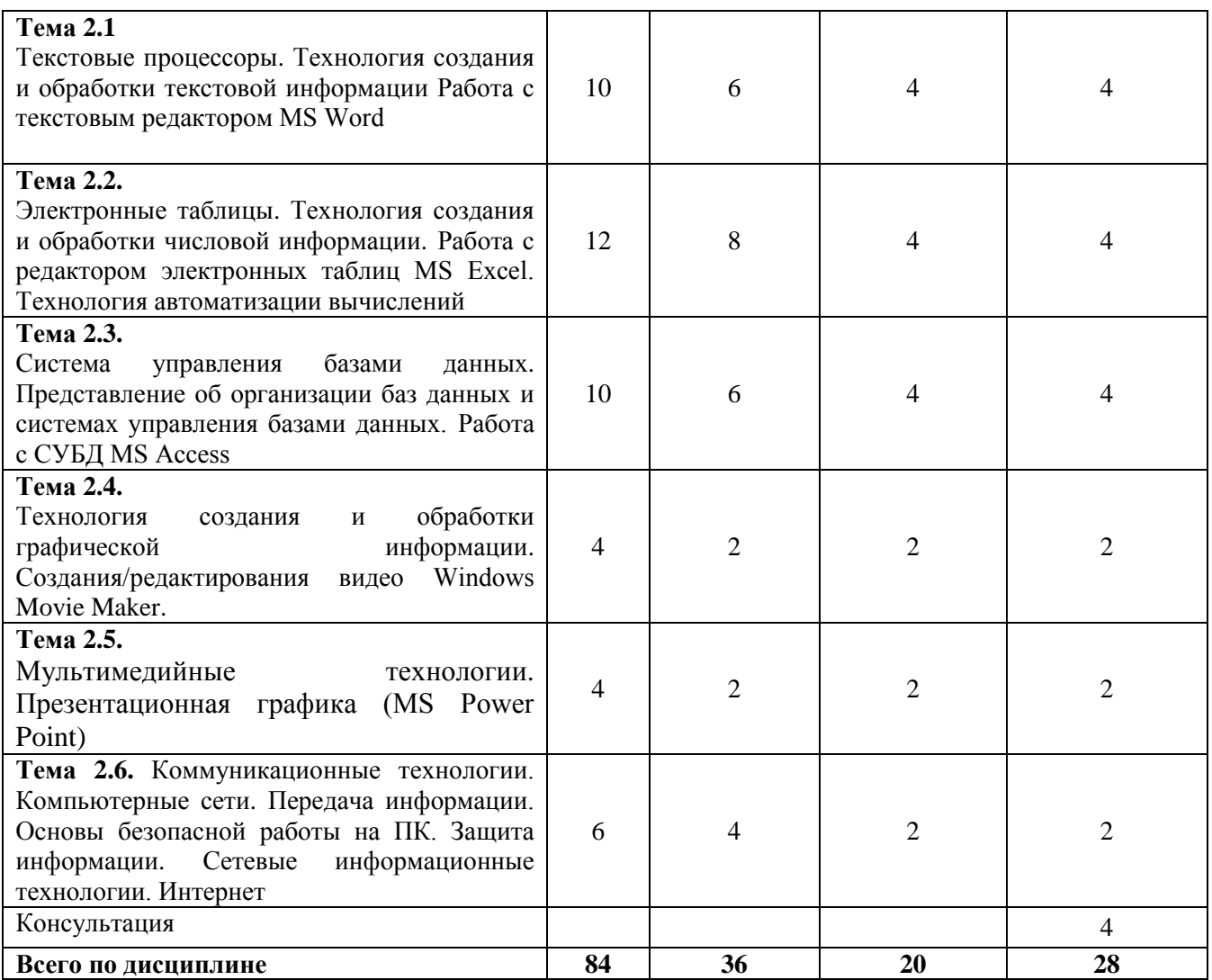

# **2.3. Тематический план и содержание учебной дисциплины**

<span id="page-15-0"></span>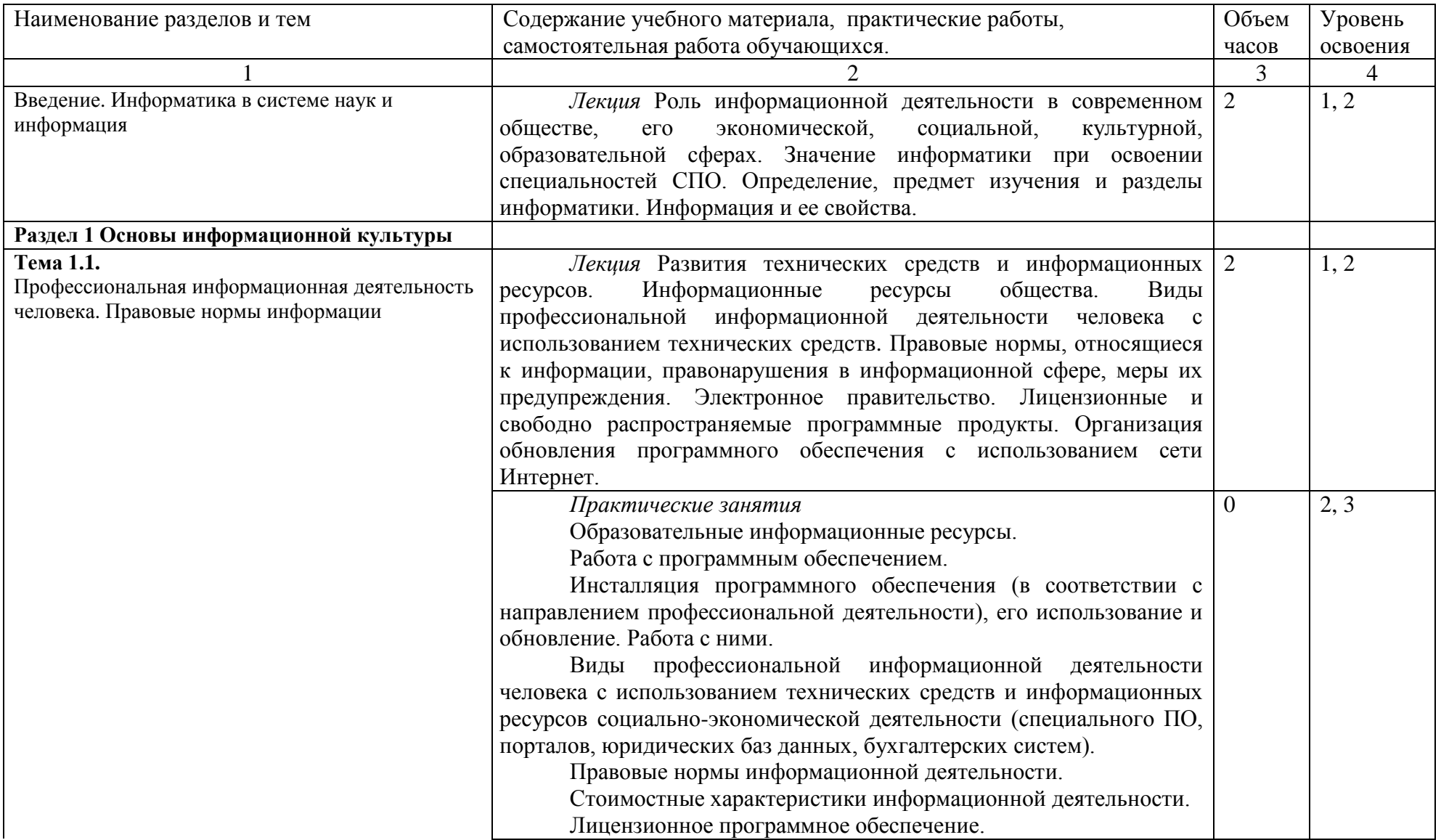

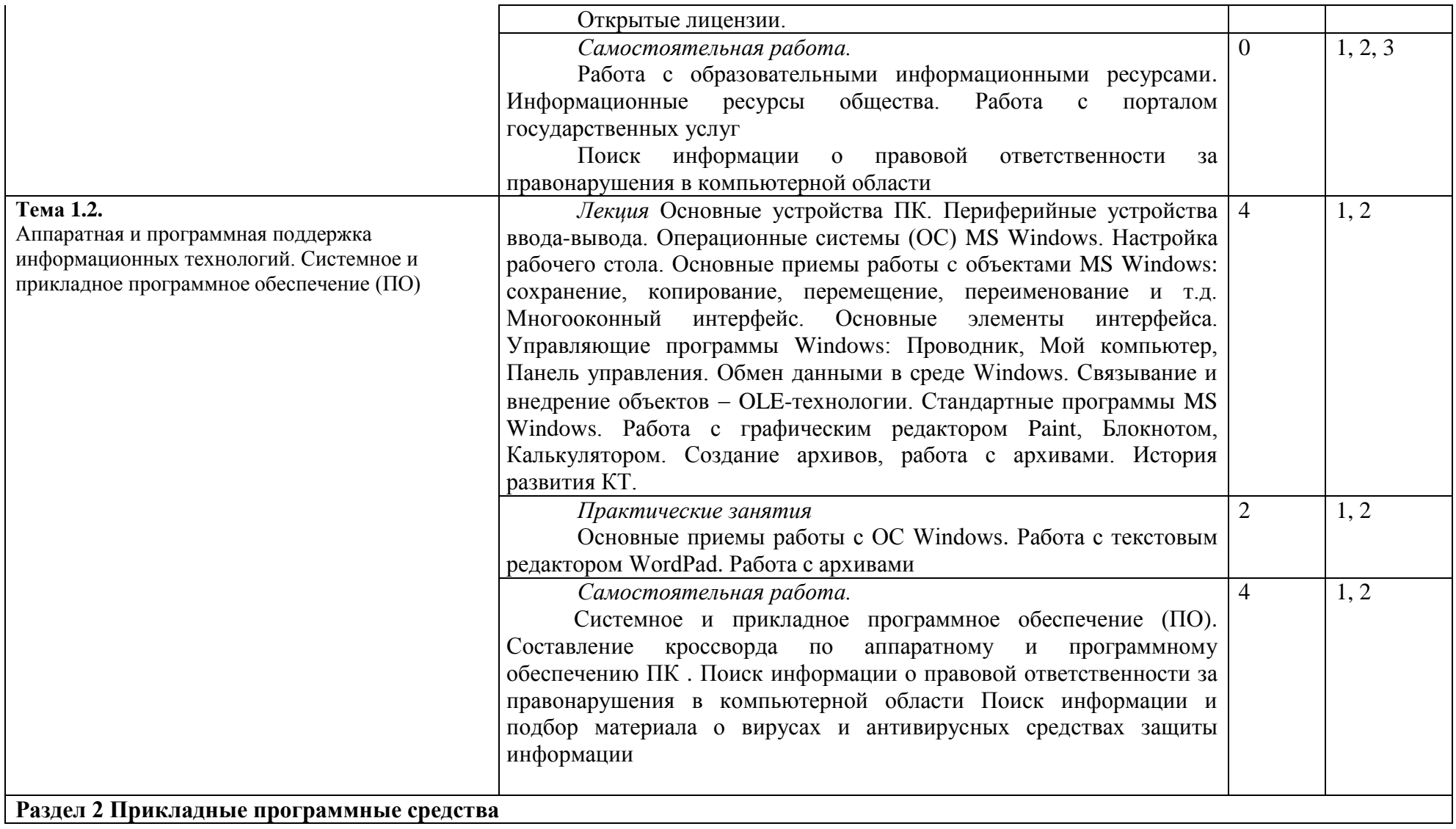

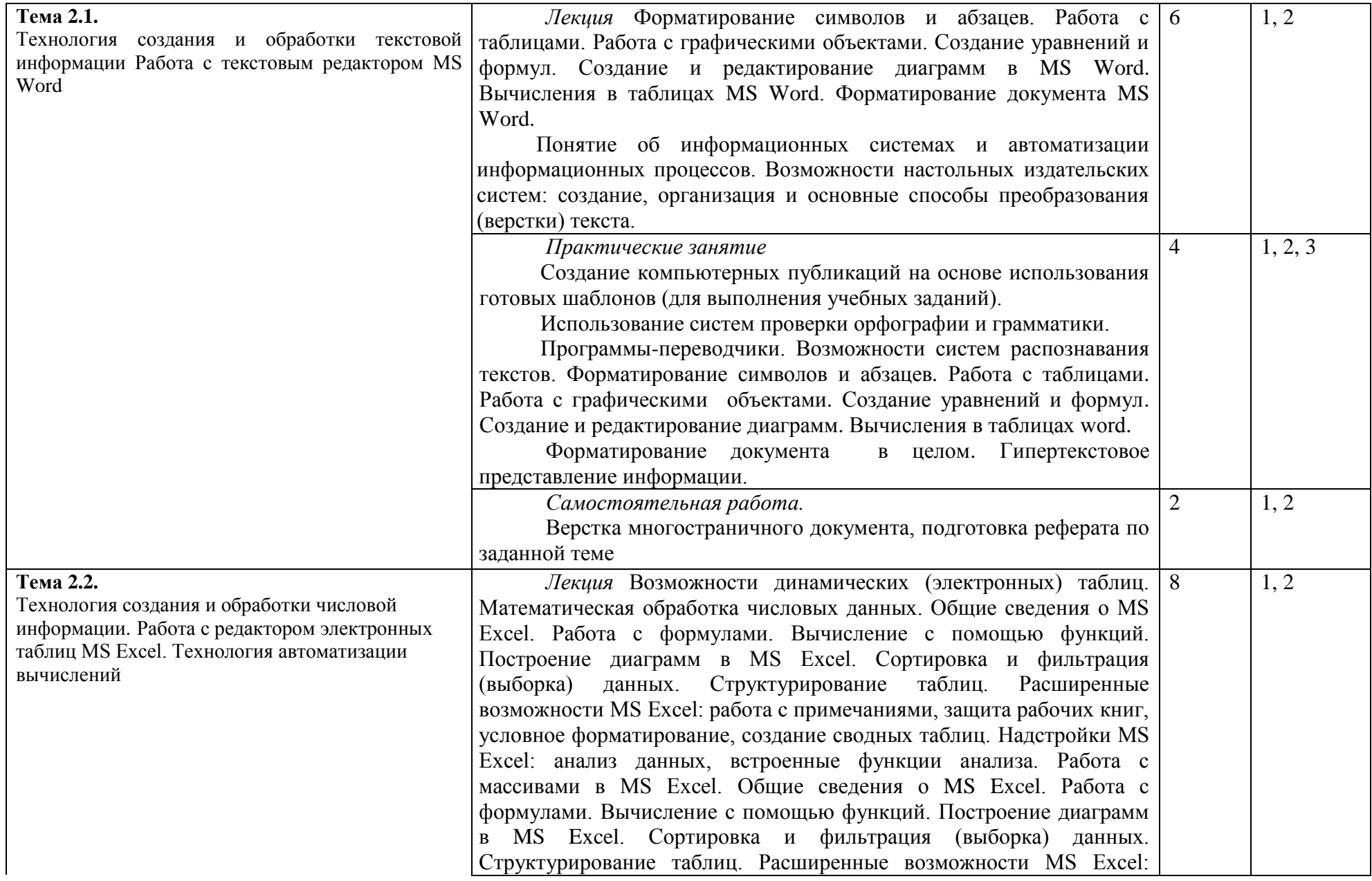

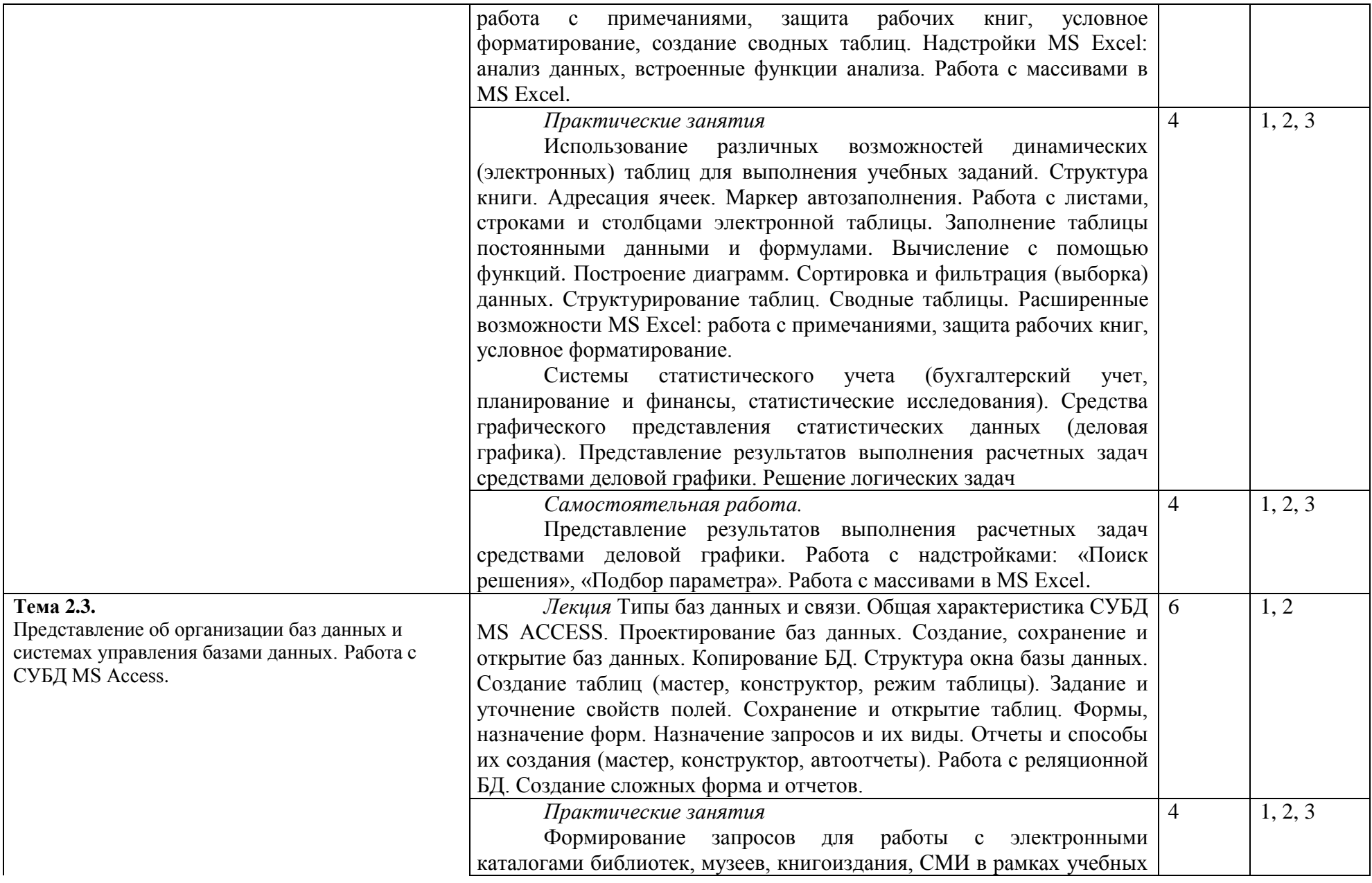

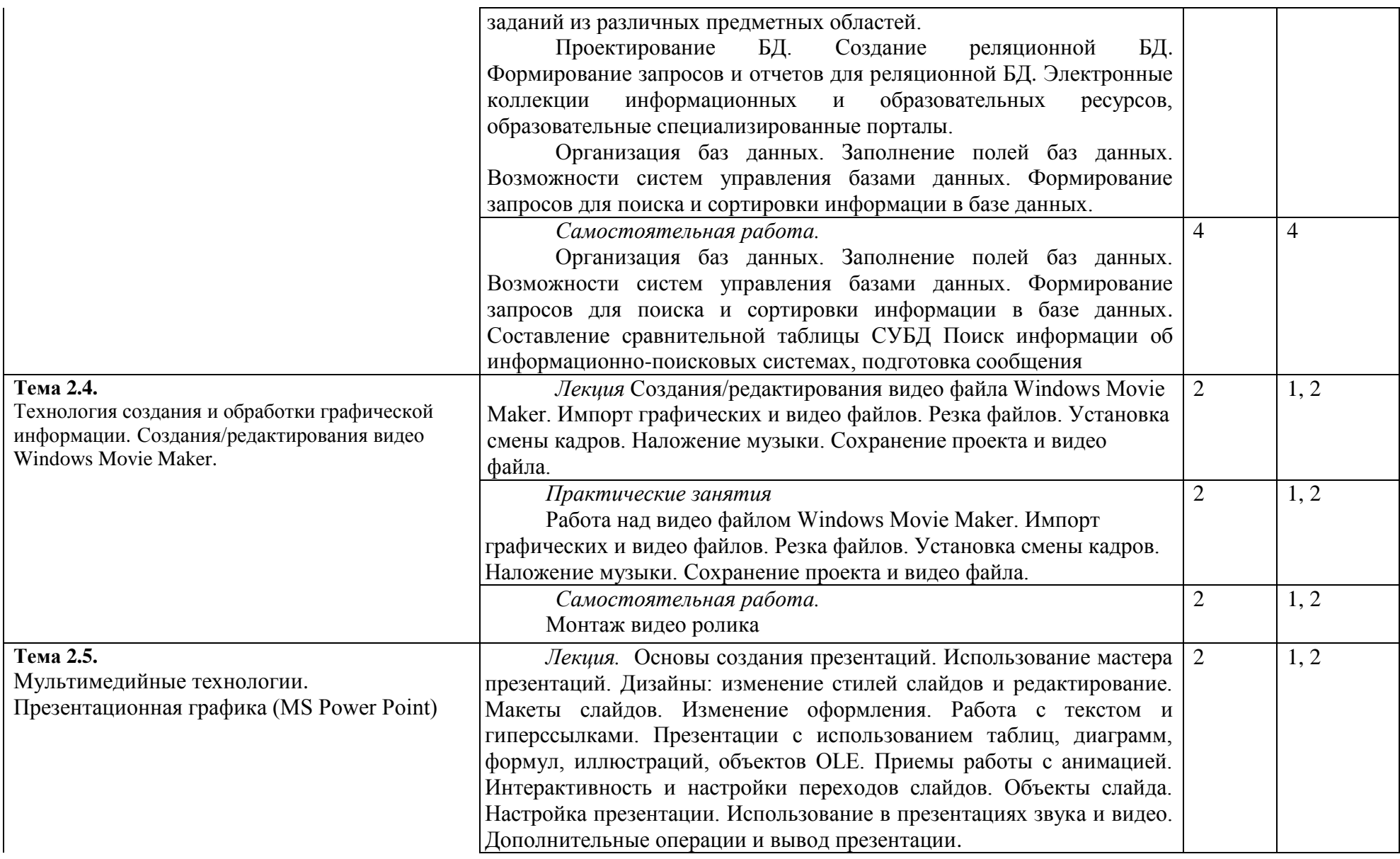

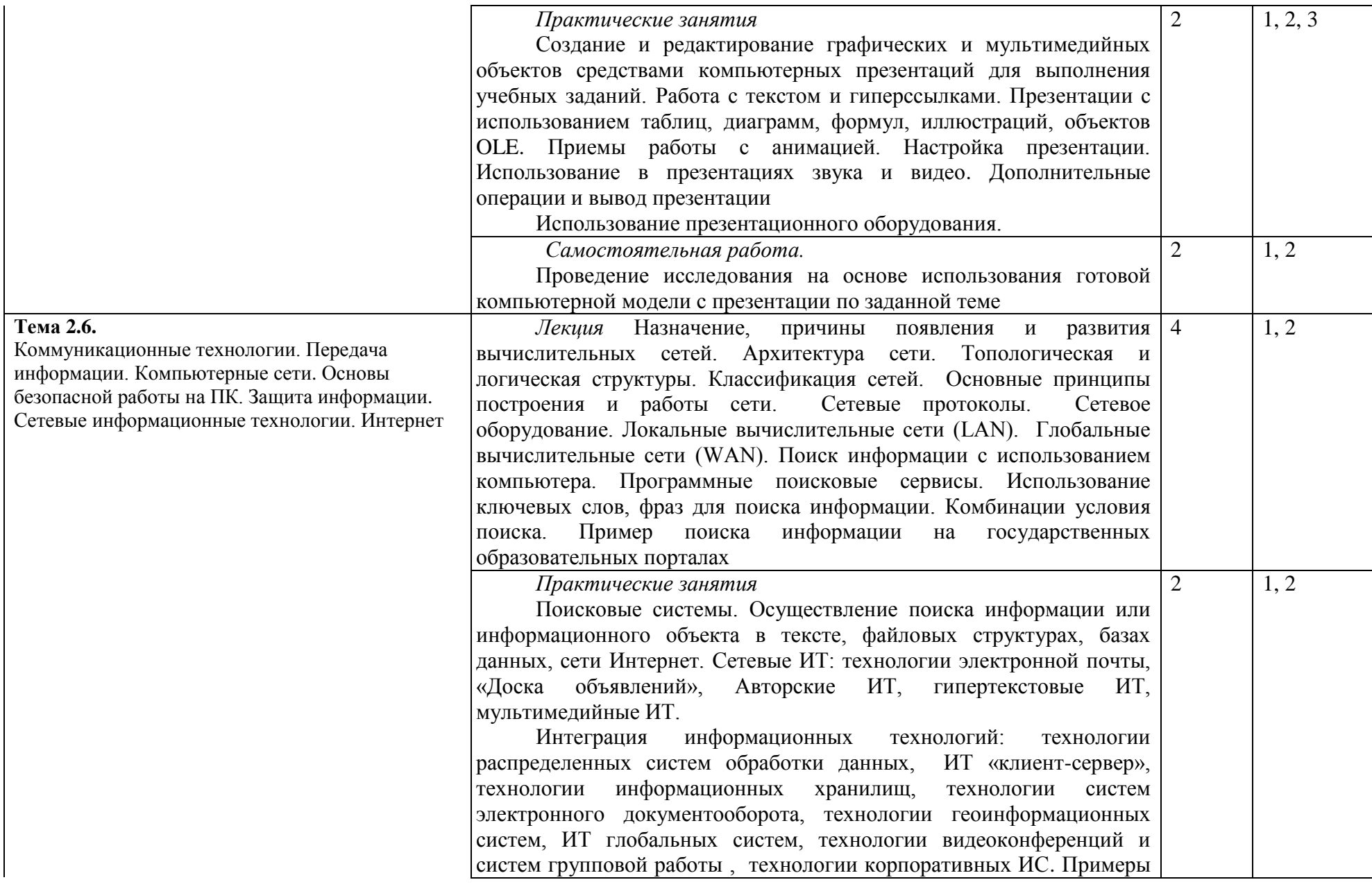

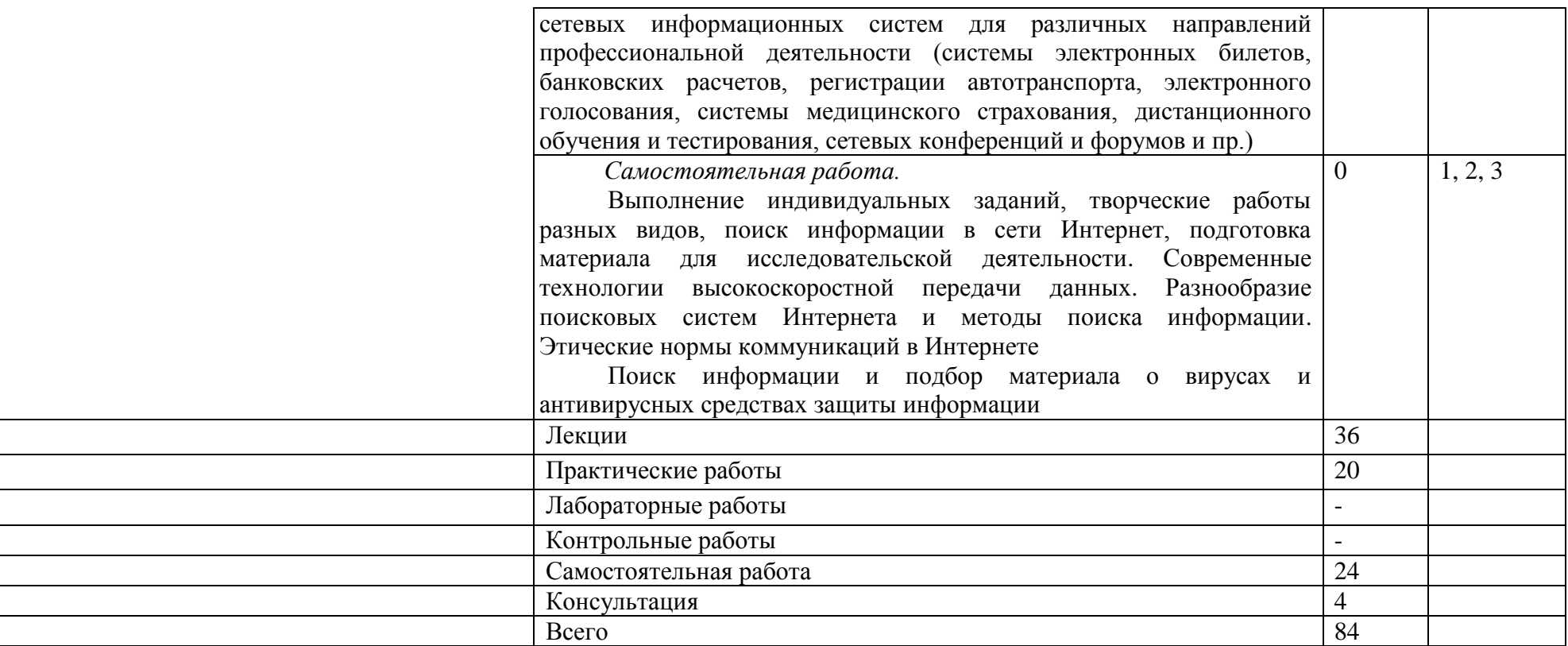

*Для характеристики уровня освоения учебного материала используются следующие обозначения:*

*1. – ознакомительный (узнавание ранее изученных объектов, свойств);*

*2. – репродуктивный (выполнение деятельности по образцу, инструкции или под руководством)* 

*3. – продуктивный (планирование и самостоятельное выполнение деятельности, решение проблемных задач)*

#### <span id="page-22-0"></span>**2.4. Содержание разделов дисциплины**

#### *Введение*

Введение. Информатика в системе наук и информация.

*Лекция* Роль информационной деятельности в современном обществе, его экономической, социальной, культурной, образовательной сферах. Значение информатики при освоении специальностей СПО. Определение, предмет изучения и разделы информатики. Информация и ее свойства. Основные этапы развития информационного общества. Этапы развития технических средств и информационных ресурсов.

### *Тема 1.1.*

#### *Профессиональная информационная деятельность человека. Правовые нормы информации*

*Лекция* Развития технических средств и информационных ресурсов. Информационные ресурсы общества. Виды профессиональной информационной деятельности человека с использованием технических средств. Правовые нормы, относящиеся к информации, правонарушения в информационной сфере, меры их предупреждения. Электронное правительство. Лицензионные и свободно распространяемые программные продукты. Организация обновления программного обеспечения с использованием сети Интернет.

Правовые нормы, относящиеся к информации, правонарушения в информационной сфере, меры их предупреждения. Электронное правительство.

#### *Практические занятия*

*Практические занятия*

Образовательные информационные ресурсы.

Работа с программным обеспечением.

Инсталляция программного обеспечения (в соответствии с направлением профессиональной деятельности), его использование и обновление. Работа с ними.

Виды профессиональной информационной деятельности человека с использованием технических средств и информационных ресурсов социальноэкономической деятельности (специального ПО, порталов, юридических баз данных, бухгалтерских систем).

Правовые нормы информационной деятельности.

Стоимостные характеристики информационной деятельности.

Лицензионное программное обеспечение.

Обзор профессионального образования в социально-экономической деятельности, его лицензионное использование и регламенты обновления (информационные системы бухгалтерского учета, юридические базы данных)*.*

Портал государственных услуг.

*Самостоятельная работа.*

Работа с образовательными информационными ресурсами. Информационные ресурсы общества. Работа с порталом государственных услуг

#### *Тема 1.2.*

Аппаратная и программная поддержка информационных технологий. Системное и прикладное программное обеспечение (ПО)

*Лекция* Основные устройства ПК. Периферийные устройства ввода-вывода. Операционные системы (ОС) MS Windows. Настройка рабочего стола. Основные приемы работы c объектами MS Windows: сохранение, копирование, перемещение, переименование и т.д. Многооконный интерфейс. Основные элементы интерфейса. Управляющие программы Windows: Проводник, Мой компьютер, Панель управления. Обмен данными в среде Windows. Связывание и внедрение объектов - OLEтехнологии. Стандартные программы MS Windows. Работа с графическим редактором Paint, Блокнотом, Калькулятором. Создание архивов, работа с архивами. История развития КТ. Информация и информационные процессы

#### *Практические занятия*

Основные приемы работы с ОС Windows. Работа с текстовым редактором WordPad. Работа с архивами

*Самостоятельная работа.*

Системное и прикладное программное обеспечение (ПО).

Составление кроссворда по аппаратному и программному обеспечению ПК. Поиск информации о правовой ответственности за правонарушения в компьютерной области Поиск информации и подбор материала о вирусах и антивирусных средствах защиты информации

#### *Тема 2.1.*

Технология создания и обработки текстовой информации Работа с текстовым редактором MS Word.

#### *Лекция*

Форматирование символов и абзацев. Работа с таблицами. Работа с графическими объектами. Создание уравнений и формул. Создание и редактирование диаграмм в MS Word. Вычисления в таблицах MS Word. Форматирование документа MS Word.

Понятие об информационных системах и автоматизации информационных процессов. Возможности настольных издательских систем: создание, организация и основные способы преобразования (верстки) текста.

#### *Практические занятие*

Создание компьютерных публикаций на основе использования готовых шаблонов (для выполнения учебных заданий).

Использование систем проверки орфографии и грамматики.

Программы-переводчики. Возможности систем распознавания текстов.

Гипертекстовое представление информации.

*Самостоятельная работа.*

Верстка многостраничного документа, подготовка реферата по заданной теме

#### *Тема 2.2.*

Технология создания и обработки числовой информации. Работа с редактором электронных таблиц MS Excel. Технология автоматизации вычислений

#### *Лекция*

Возможности динамических (электронных) таблиц. Математическая обработка числовых данных. Общие сведения о MS Excel. Работа с формулами. Вычисление с помощью функций. Построение диаграмм в MS Excel. Сортировка и фильтрация (выборка) данных. Структурирование таблиц. Расширенные возможности MS Excel: работа с примечаниями, защита рабочих книг, условное форматирование, создание сводных таблиц. Надстройки MS Excel: анализ данных, встроенные функции анализа. Работа с массивами в MS Excel. Общие сведения о MS Excel. Работа с формулами. Вычисление с помощью функций. Построение диаграмм в MS Excel. Сортировка и фильтрация (выборка) данных. Структурирование таблиц. Расширенные возможности MS Excel: работа с примечаниями, защита рабочих книг, условное форматирование, создание сводных таблиц. Надстройки MS Excel: анализ данных, встроенные функции анализа. Работа с массивами в MS Excel.

#### *Практические занятия*

Использование различных возможностей динамических (электронных) таблиц для выполнения учебных заданий.

*Самостоятельная работа.*

Представление результатов выполнения расчетных задач средствами деловой графики

#### *Тема 2.3.*

Представление об организации баз данных и системах управления базами данных. Работа с СУБД MS Access

*Лекция*

Типы баз данных и связи. Общая характеристика СУБД MS ACCESS. Проектирование баз данных. Создание, сохранение и открытие баз данных. Копирование БД. Структура окна базы данных. Создание таблиц (мастер, конструктор, режим таблицы). Задание и уточнение свойств полей. Сохранение и открытие таблиц. Формы, назначение форм. Назначение запросов и их виды. Отчеты и способы их создания (мастер, конструктор, автоотчеты). Работа с реляционной БД. Создание сложных форма и отчетов.

#### *Практические занятия*

Формирование запросов для работы с электронными каталогами библиотек, музеев, книгоиздания, СМИ в рамках учебных заданий из различных предметных областей.

Электронные коллекции информационных и образовательных ресурсов, образовательные специализированные порталы.

Организация баз данных. Заполнение полей баз данных. Возможности систем управления базами данных. Формирование запросов для поиска и сортировки информации в базе данных.

#### *Самостоятельная работа.*

Организация баз данных. Заполнение полей баз данных. Возможности систем управления базами данных. Формирование запросов для поиска и сортировки информации в базе данных

#### *Тема 2.4.*

Технология создания и обработки графической информации. Создания/редактирования видео Windows Movie Maker.

*Лекция* Создания/редактирования видео файла Windows Movie Maker. Импорт графических и видео файлов. Резка файлов. Установка смены кадров. Наложение музыки. Сохранение проекта и видео файла.

#### *Тема 2.5.*

Мультимедийные технологии. Презентационная графика (MS Power Point)

*Лекция.* Основы создания презентаций. Использование мастера презентаций. Дизайны: изменение стилей слайдов и редактирование. Макеты слайдов. Изменение оформления. Работа с текстом и гиперссылками. Презентации с использованием таблиц, диаграмм, формул, иллюстраций, объектов OLE. Приемы работы с анимацией. Интерактивность и настройки переходов слайдов. Объекты слайда. Настройка презентации. Использование в презентациях звука и видео. Дополнительные операции и вывод презентации.

#### *Практические занятия*

Создание и редактирование графических и мультимедийных объектов средствами компьютерных презентаций для выполнения учебных заданий.

Использование презентационного оборудования.

#### *Самостоятельная работа.*

Проведение исследования на основе использования готовой компьютерной модели с презентации по заданной теме

#### *Тема 2.6.*

Коммуникационные технологии. Передача информации. Компьютерные сети. Основы безопасной работы на ПК. Защита информации. Сетевые информационные технологии. Интернет

*Лекция* 

Назначение, причины появления и развития вычислительных сетей. Архитектура сети. Топологическая и логическая структуры. Классификация сетей. Основные принципы построения и работы сети. Сетевые протоколы. Сетевое оборудование. Локальные вычислительные сети (LAN). Глобальные вычислительные сети (WAN). Поиск информации с использованием компьютера. Программные поисковые сервисы. Использование ключевых слов, фраз для поиска информации. Комбинации условия поиска. Пример поиска информации на государственных образовательных порталах

#### *Практические занятия*

Поисковые системы. Осуществление поиска информации или информационного объекта в тексте, файловых структурах, базах данных, сети Интернет. Сетевые ИТ: технологии электронной почты, «Доска объявлений», Авторские ИТ, гипертекстовые ИТ, мультимедийные ИТ.

Интеграция информационных технологий: технологии распределенных систем обработки данных, ИТ «клиент-сервер», технологии информационных хранилищ, технологии систем электронного документооборота, технологии геоинформационных систем, ИТ глобальных систем, технологии видеоконференций и систем групповой работы , технологии корпоративных ИС. Примеры сетевых информационных систем для различных направлений профессиональной деятельности (системы электронных билетов, банковских расчетов, регистрации автотранспорта, электронного голосования, системы медицинского страхования, дистанционного обучения и тестирования, сетевых конференций и форумов и пр.)

#### *Самостоятельная работа.*

Выполнение индивидуальных заданий, творческие работы разных видов, поиск информации в сети Интернет, подготовка материала для исследовательской деятельности. Современные технологии высокоскоростной передачи данных. Разнообразие поисковых систем Интернета и методы поиска информации. Этические нормы коммуникаций в Интернете

#### <span id="page-25-0"></span>**2.4.1. Занятия лекционного типа**

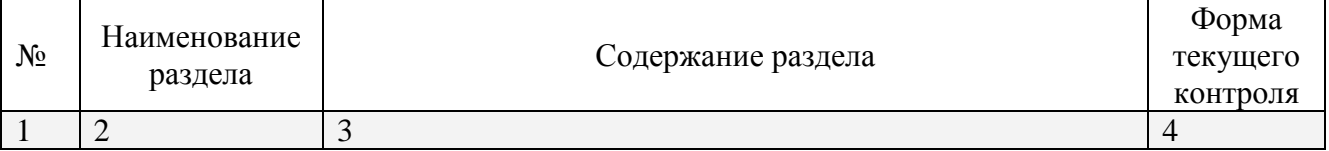

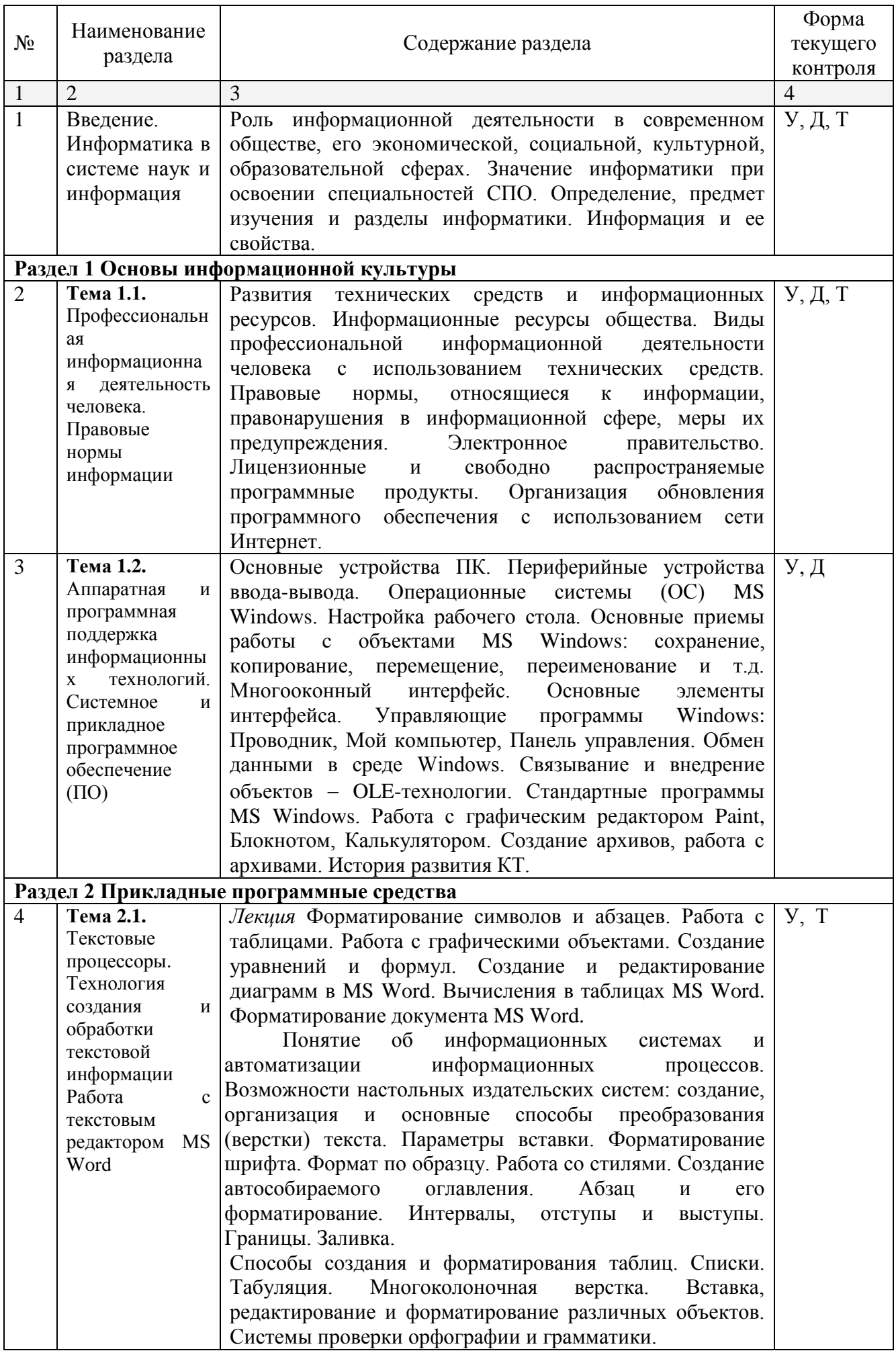

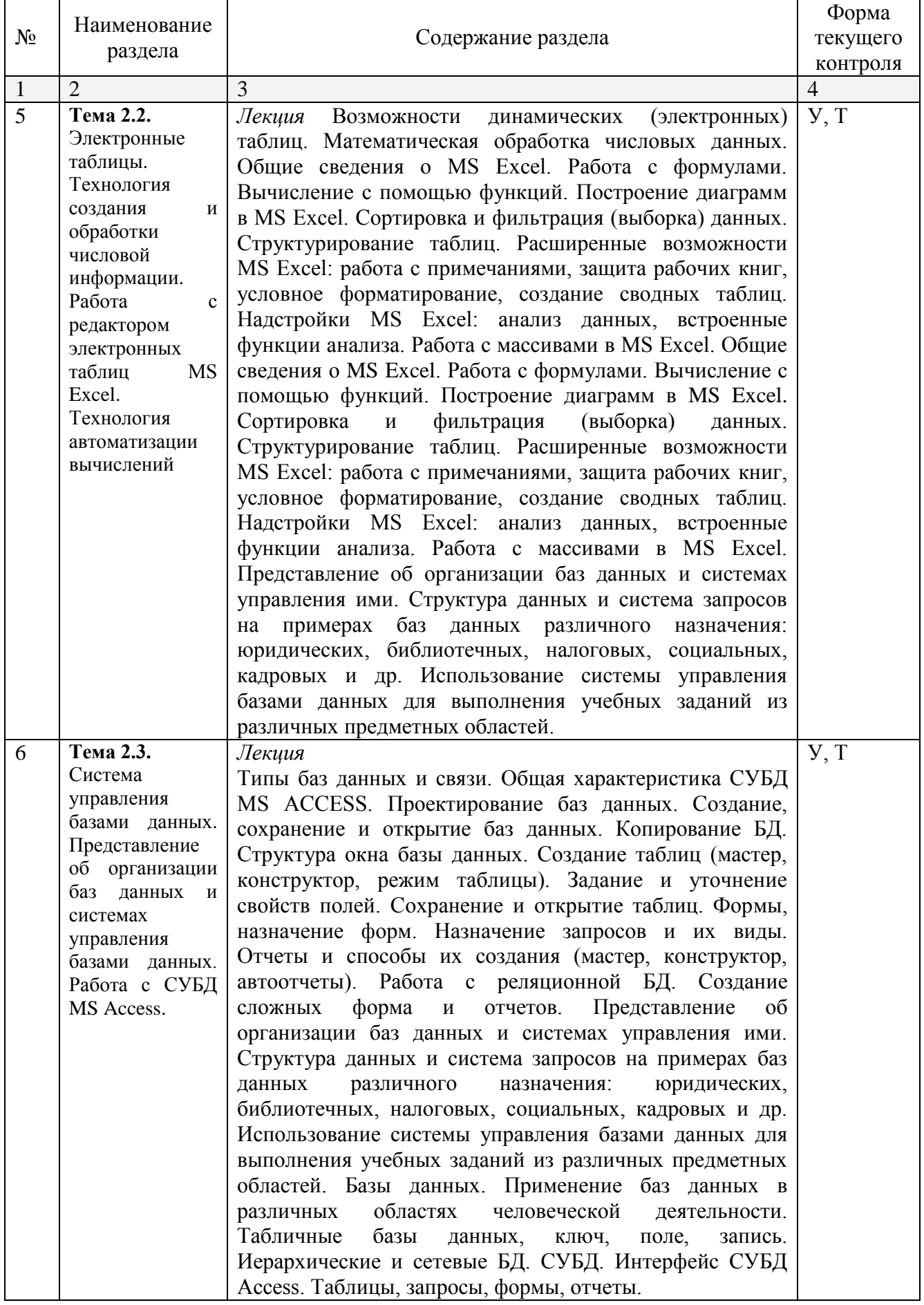

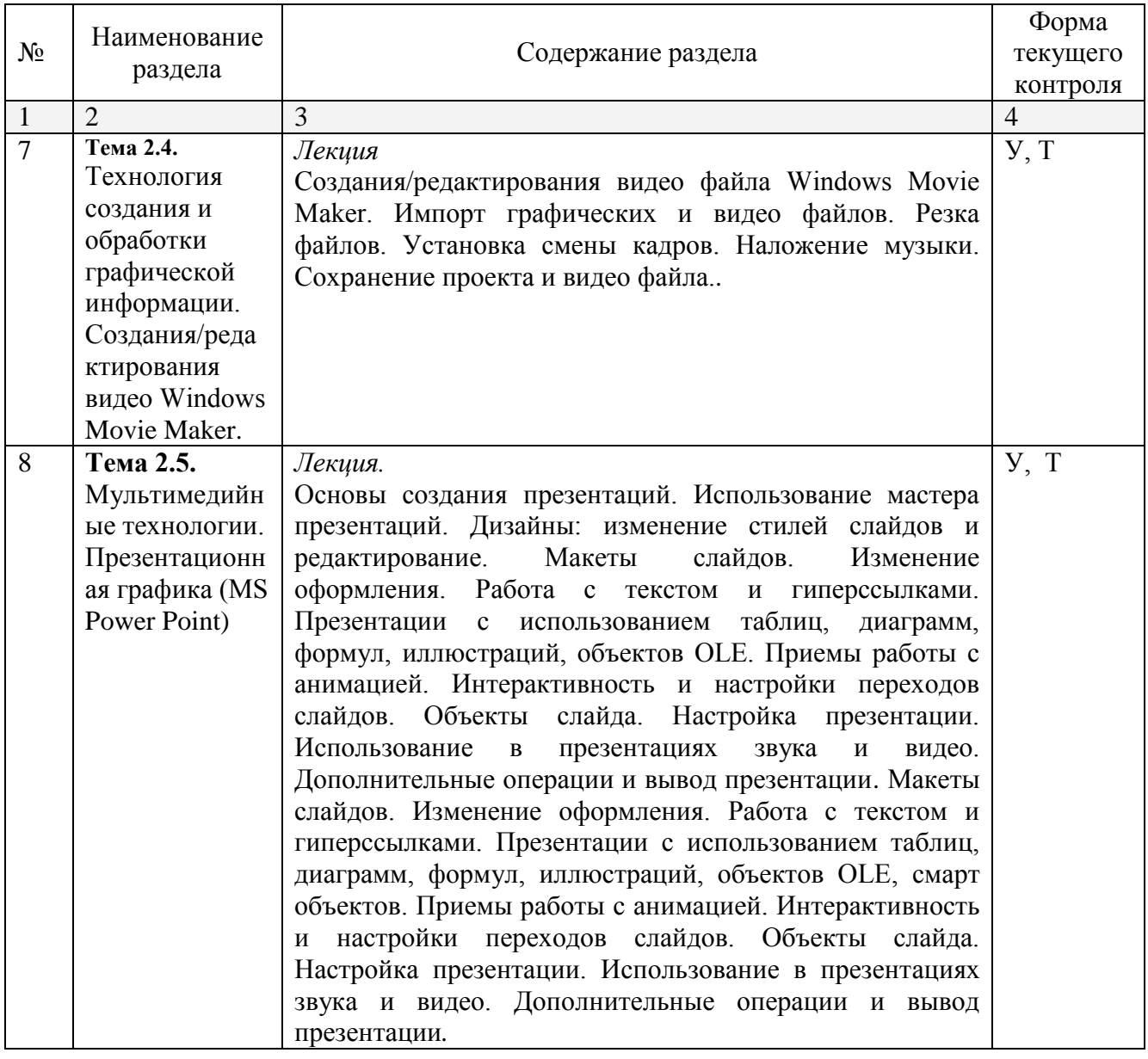

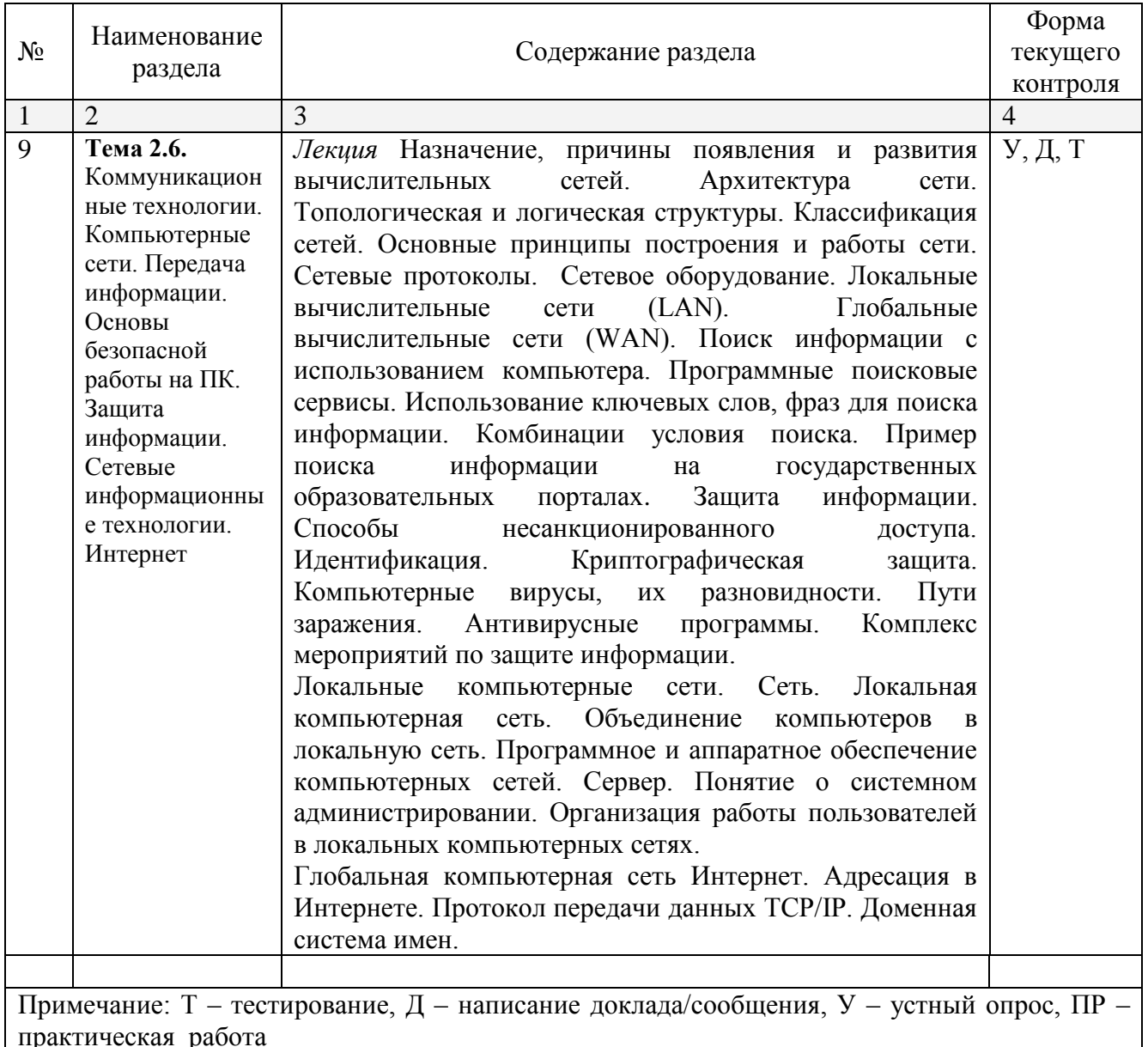

# <span id="page-29-0"></span>2.4.2. Занятия семинарского типа

- не предусмотрены

# <span id="page-29-1"></span>2.4.3. Практические занятия (Лабораторные занятия)

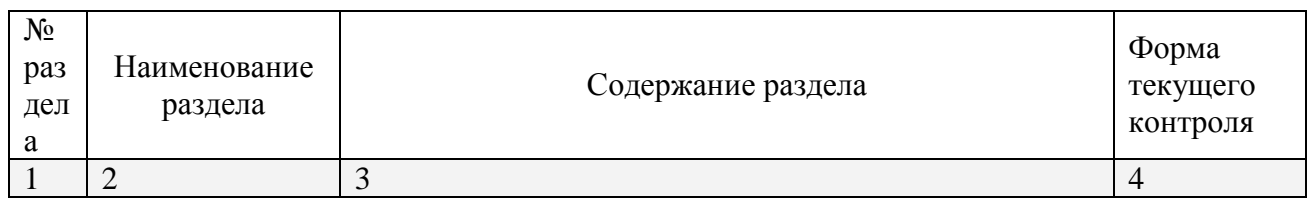

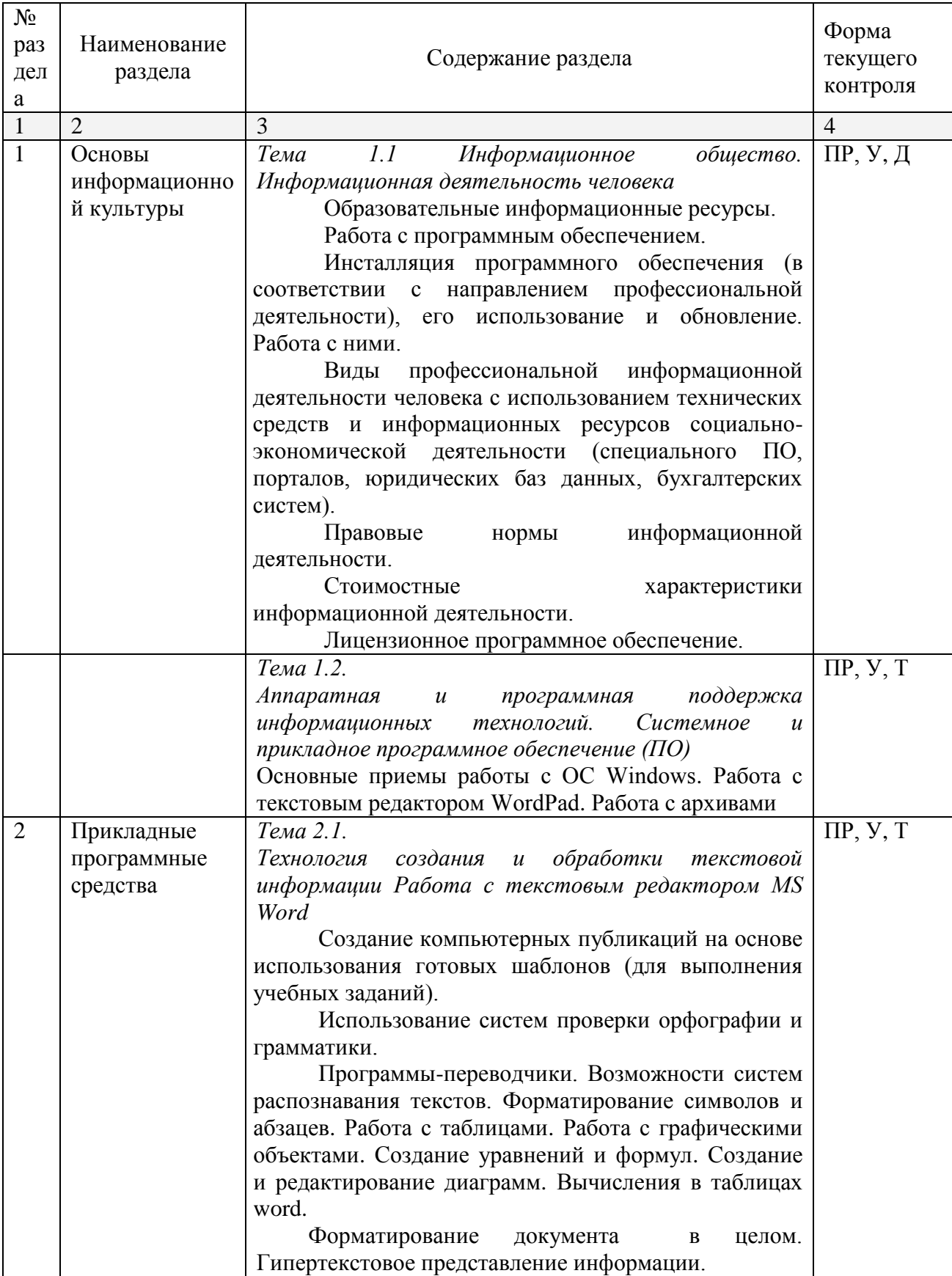

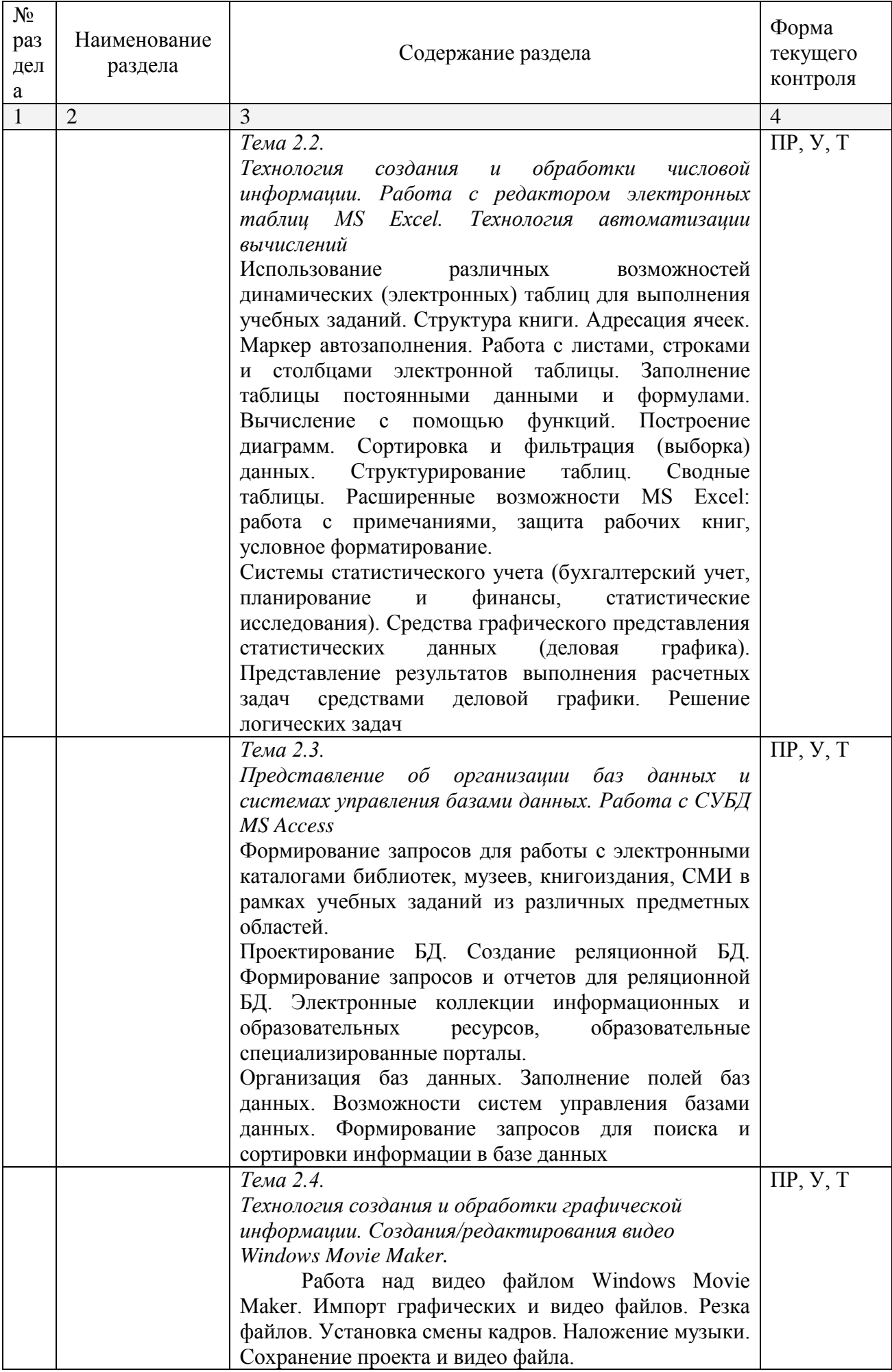

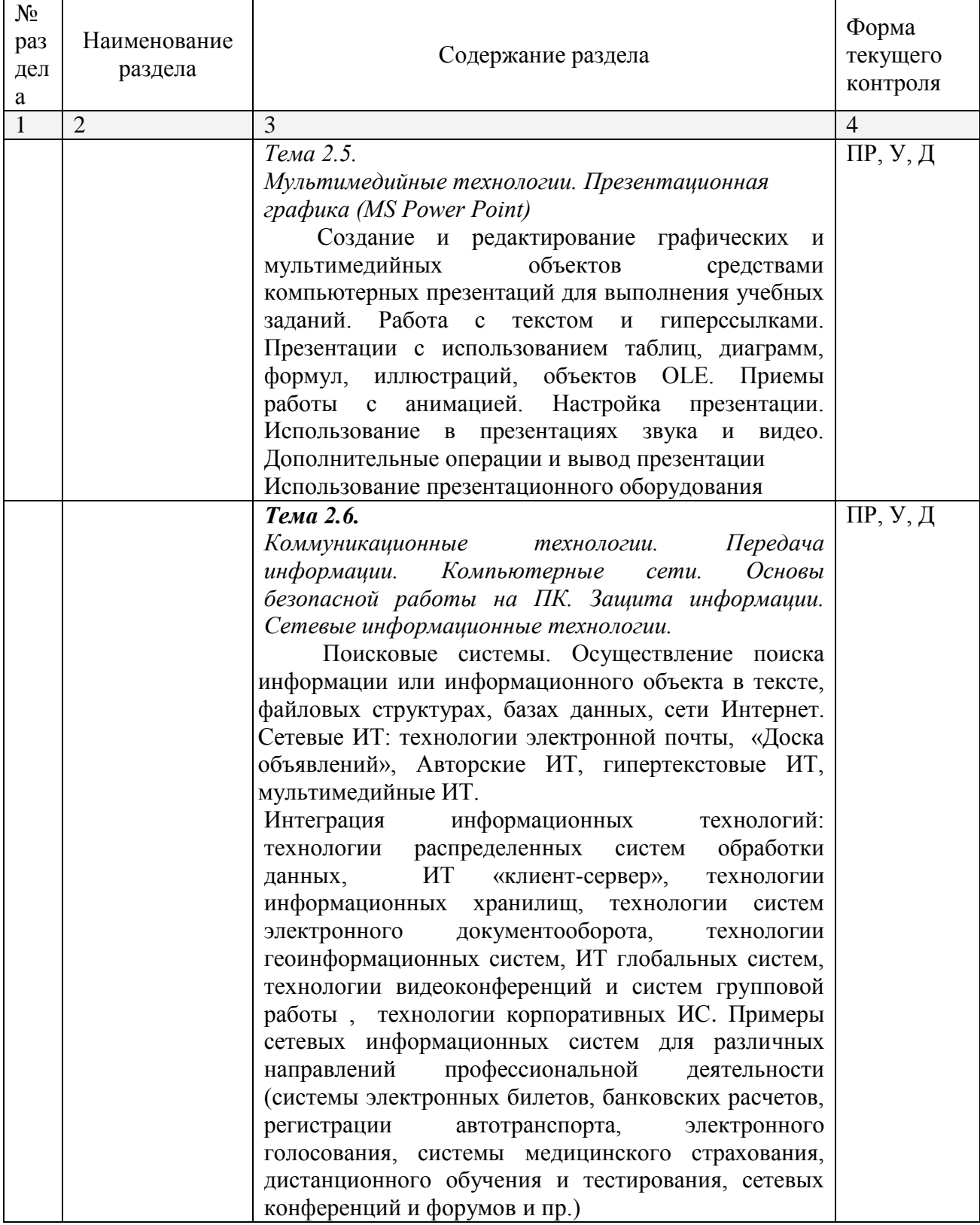

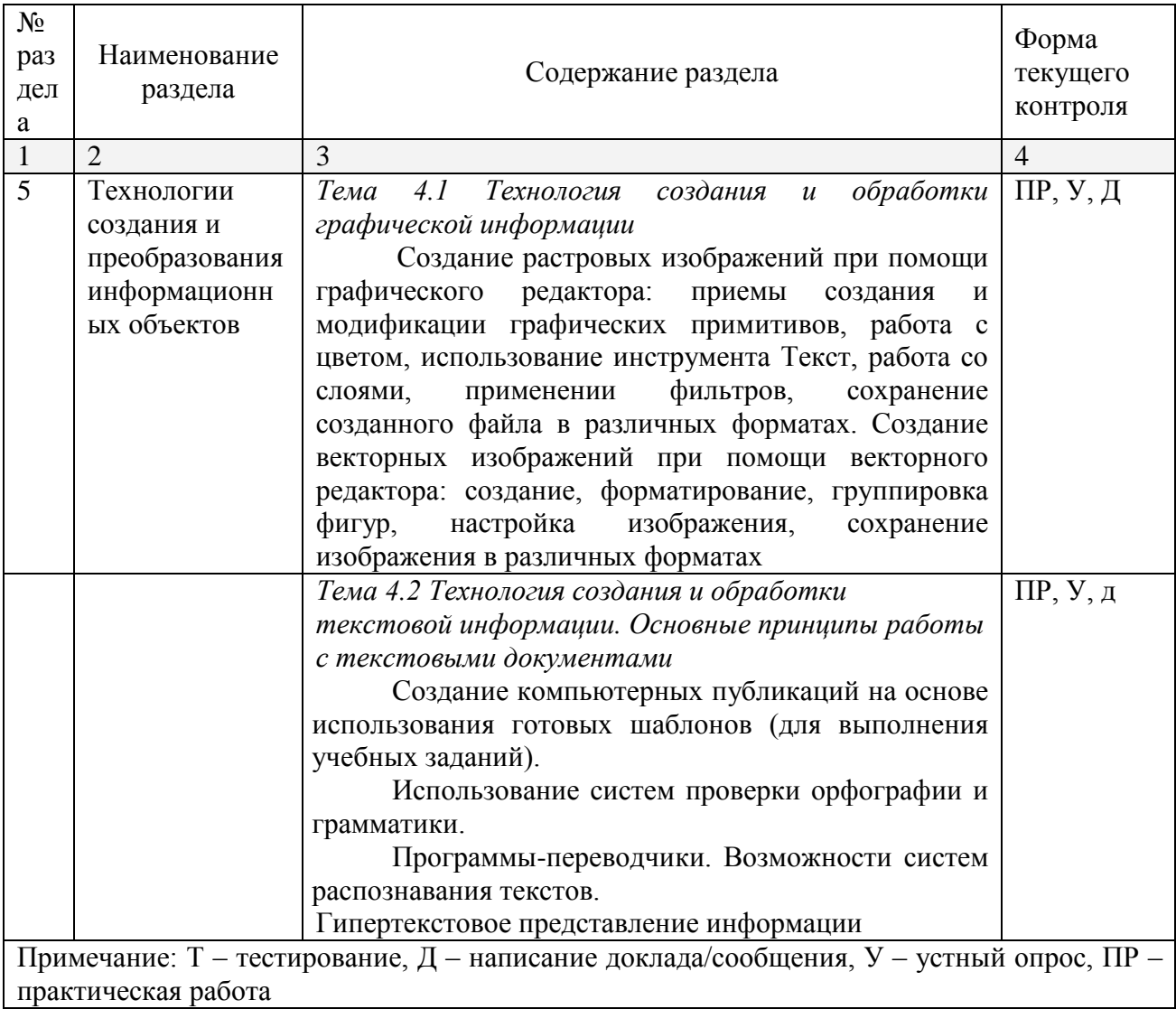

# <span id="page-33-0"></span>2.4.4. Содержание самостоятельной работы

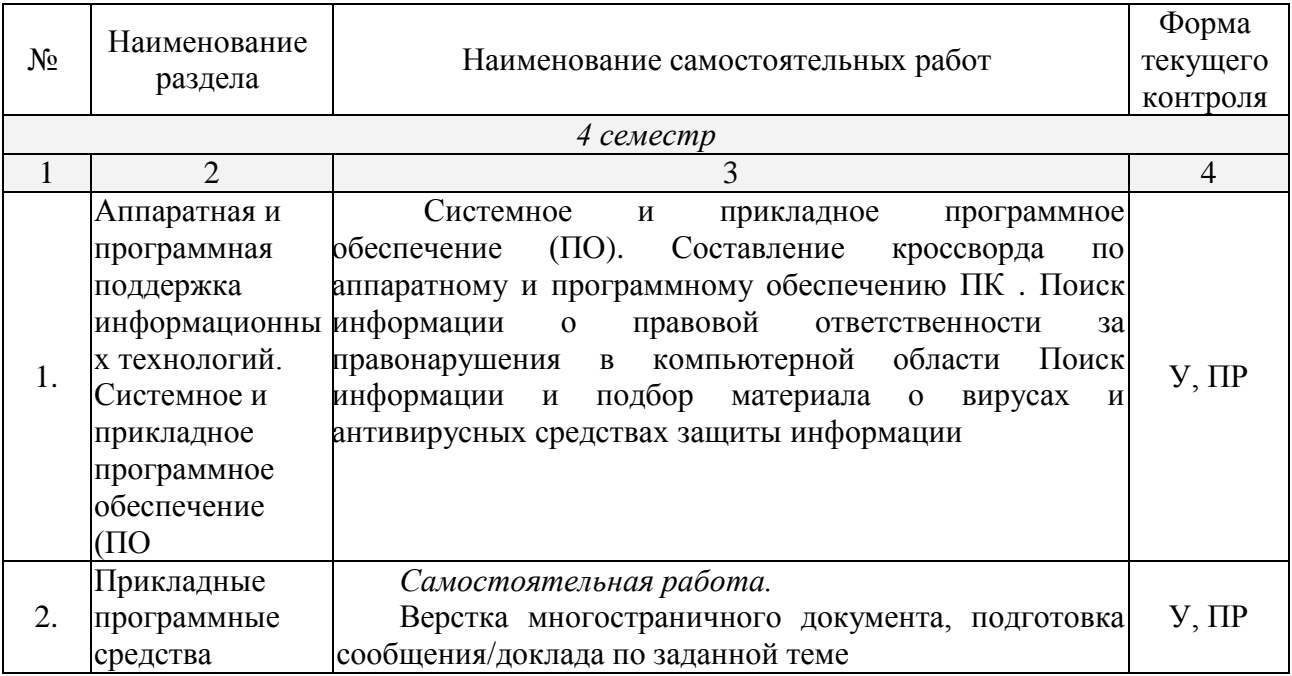

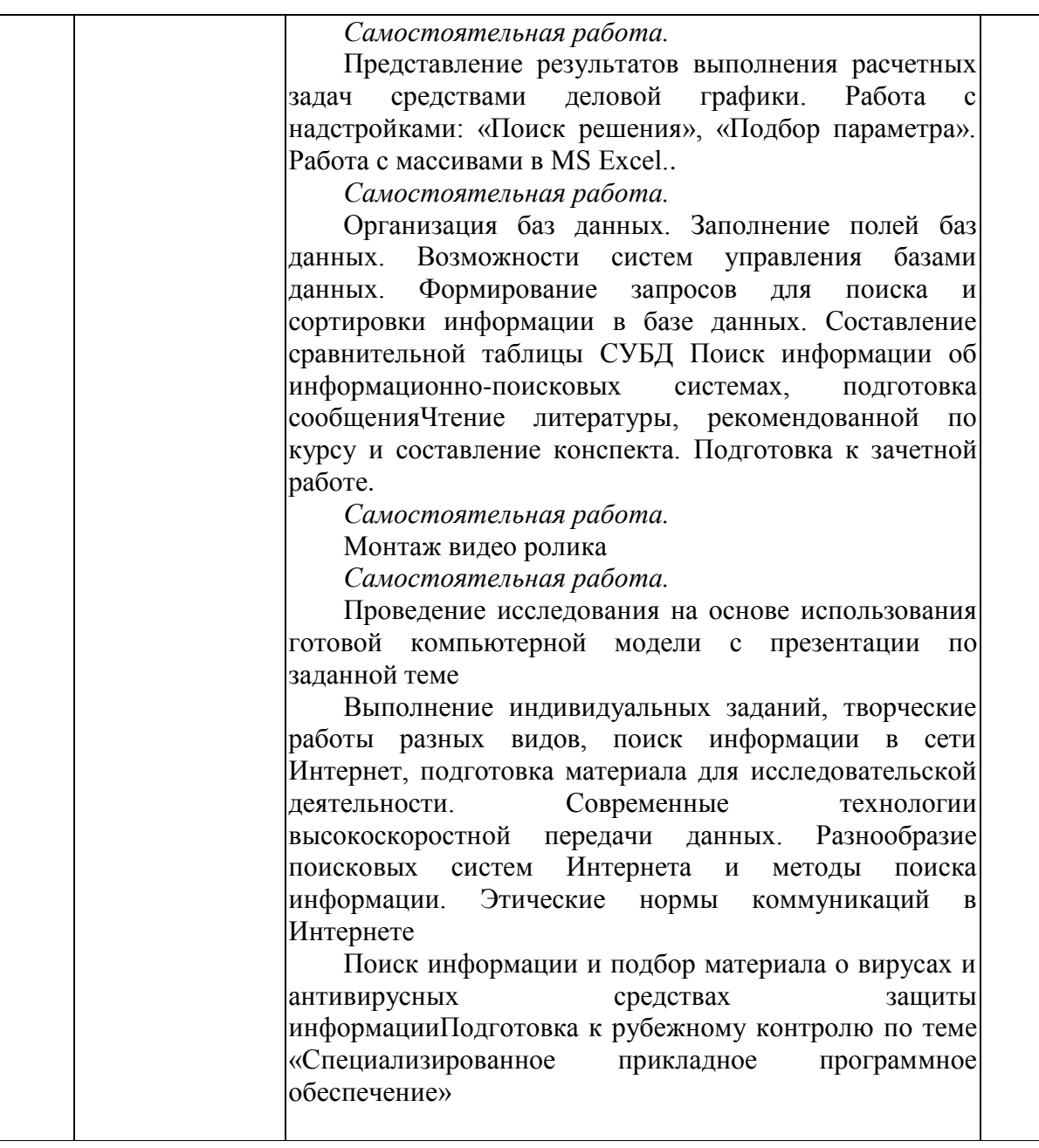

#### *Тематика сообщений*

Информация и информационные процессы и средства ИКТ

- 1. Кибернетика наука об управлении.
- 2. Автоматизированные системы научных исследований.
- 3. Непрерывная и дискретная информация. Информация и энтропия.
- 4. Автоматизированное рабочее место (АРМ) специалиста.

Телекоммуникационные технологии

- 1. Топология локальной сети.
- 2. Беспроводной Интернет: особенности его функционирования.
- 3. Система защиты информации в Интернете. Интернет: поисковые системы во всемирной сети.
- 4. Телекоммуникации: конференции, интервью, репортаж.
- 5. Системы электронных платежей, цифровые деньги.
- 6. Проблемы создания искусственного интеллекта.
- 7. Использование Интернет в маркетинге.
- 8. Поиск информации в Интернет. Web-индексы, Web-каталоги.
- 9. Технологии Web 2.0.

10.Сетевые технологии.

Технологии создания и преобразования информационных объектов

- 1. Современные технологии и их возможности
- 2. Приёмы и средства автоматизации разработки документов.
- 3. Организация внутрифирменного электронного бизнеса.
- 4. Автоматизированная информационная система поддержки маркетинговой деятельности.
- 5. Автоматизация логистических процессов в розничной компании.
- 6. Документирование бизнеса для системы менеджмента качества.
- 7. Статистический отчет.
- 8. Диаграмма информационных составляющих.
- 9. Использование электронных таблиц для ведения баз данных.
- 10.Программирование в электронных таблицах.

# <span id="page-35-0"></span>**2.4.5. Перечень учебно-методического обеспечения для самостоятельной работы обучающихся по дисциплине**

Самостоятельная работа студентов является важнейшей формой учебнопознавательного процесса.

Основная цель самостоятельной работы студента при изучении дисциплины – закрепить теоретические знания, полученные в ход лекционных занятий, а также сформировать практические навыки подготовки в области математики.

Самостоятельная работа студента в процессе освоения дисциплины включает:

- -изучение основной и дополнительной литературы по курсу;
- -самостоятельное изучение некоторых вопросов (конспектирование);

-работу с электронными учебными ресурсами;

-изучение материалов периодической печати, интернет ресурсов;

-подготовку к тестированию;

-подготовку к практическим (лабораторным) занятиям,

-самостоятельное выполнение домашних заданий,

-подготовку реферата (доклада, эссе) по одной из проблем курса.

На самостоятельную работу студентов отводится 24 часа учебного времени.

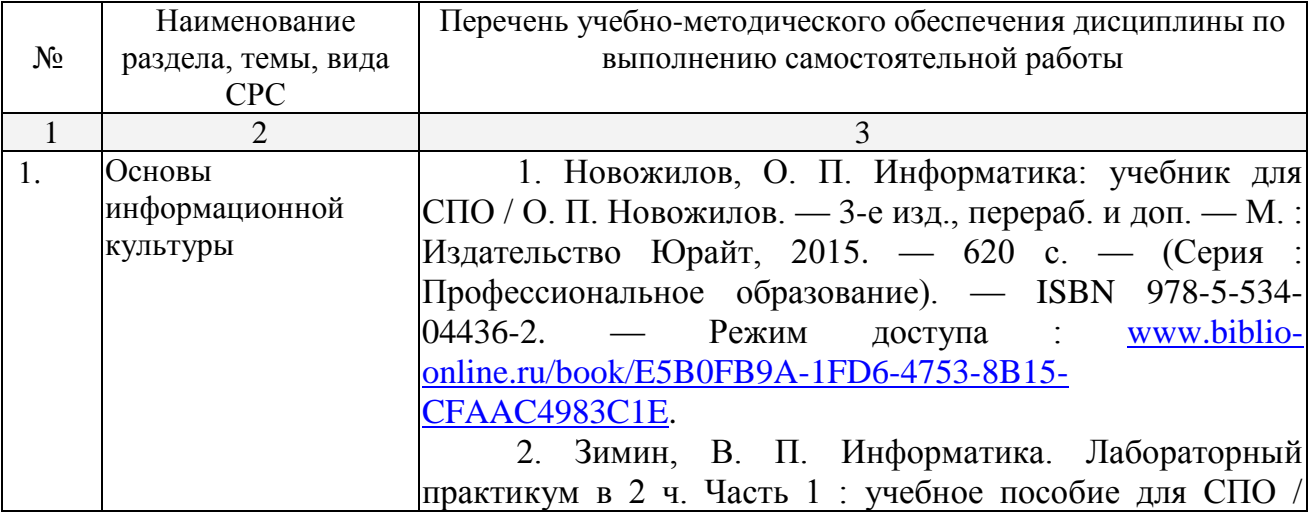

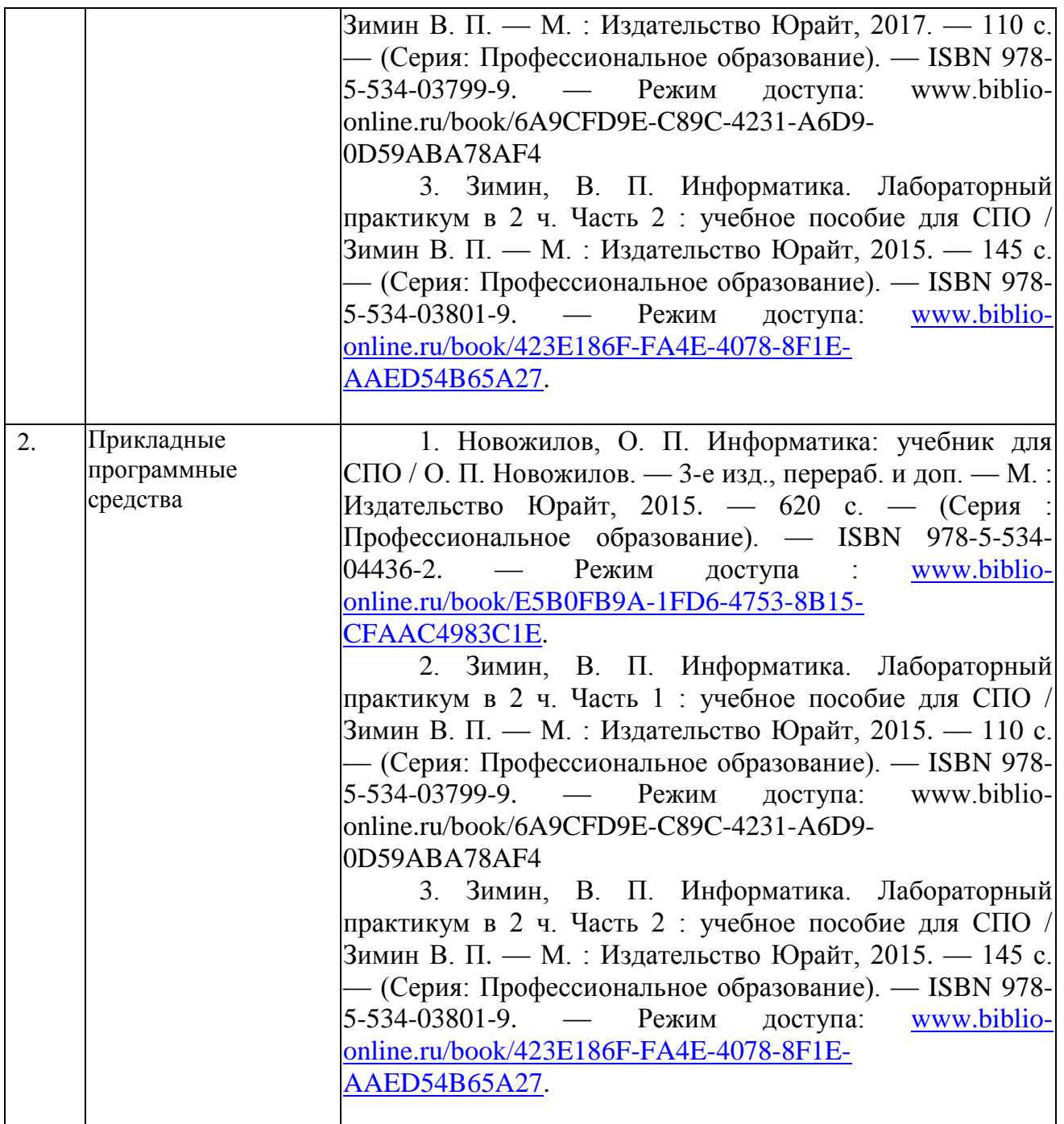

### <span id="page-36-0"></span>**3. ОБРАЗОВАТЕЛЬНЫЕ ТЕХНОЛОГИИ**

#### <span id="page-36-1"></span>**3.1 Образовательные технологии при проведении лекций**

Для реализации компетентностного подхода предусматривается использование в учебном процессе активных и интерактивных форм проведения аудиторных и внеаудиторных занятий с целью формирования и развития профессиональных навыков обучающихся.

В процессе преподавания применяются образовательные технологии развития критического мышления. Обязательны компьютерные лабораторные практикумы по разделам дисциплины.

В учебном процессе наряду с традиционными образовательными технологиями используются компьютерное тестирование, тематические презентации, интерактивные технологии.

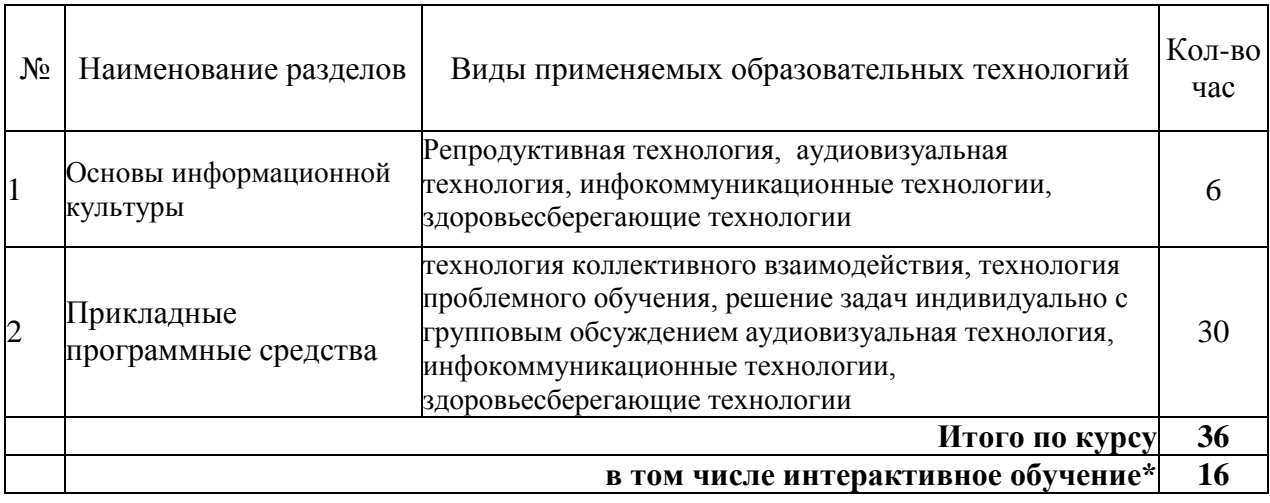

#### <span id="page-37-0"></span>**3.2 Образовательные технологии при проведении практических занятий**

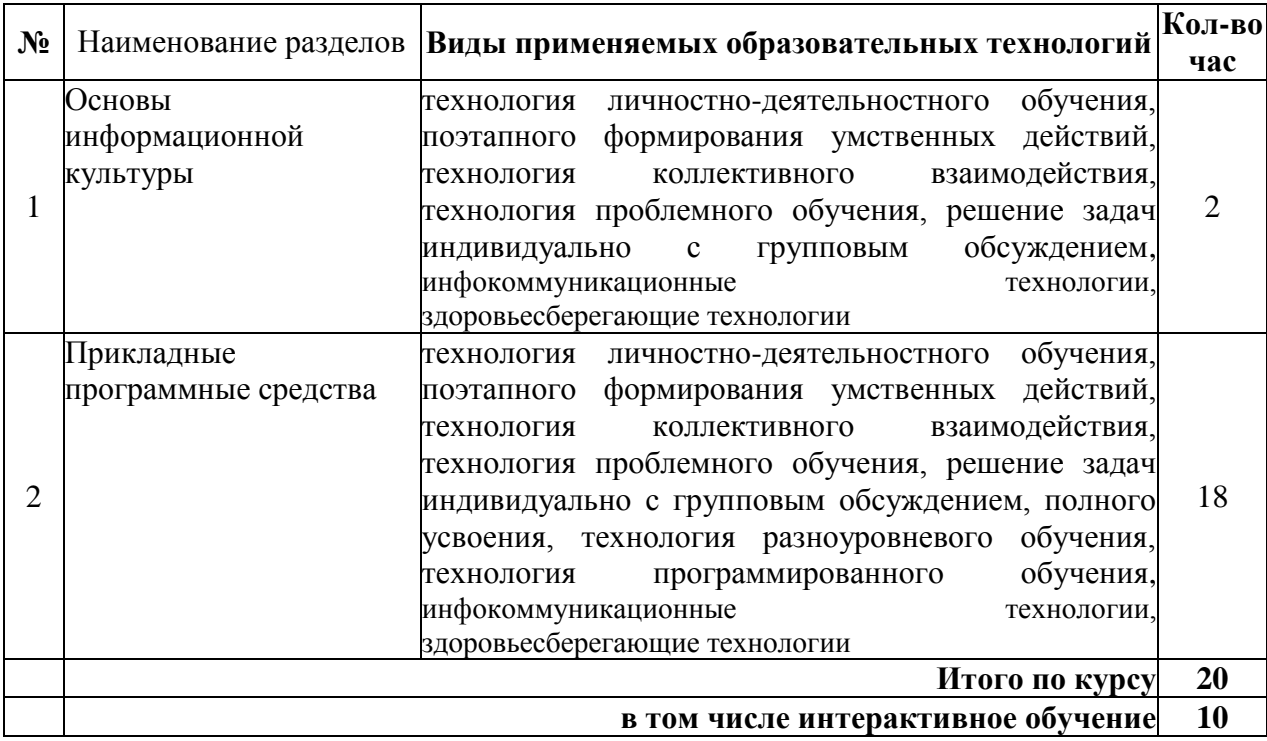

# <span id="page-37-1"></span>**4. УСЛОВИЯ РЕАЛИЗАЦИИ ПРОГРАММЫ ДИСЦИПЛИНЫ**

#### <span id="page-37-2"></span>**4.1. Материально-техническая база, необходимая для осуществления образовательного процесса по дисциплине**

Реализация учебной дисциплины осуществляется в специально оборудованном кабинете информатики и информационных технологий. В состав материальнотехнического обеспечения программы учебной дисциплины «Информатика», входят: специализированная мебель и системы хранения (доска классная, стол и стул учителя, компьютерные столы и стулья; ученические, шкафы для хранения учебных пособий, системы хранения таблиц и плакатов); электронные средства обучения (компьютер, локальная сеть, выход в интернет).

# <span id="page-38-0"></span>**4.2. Перечень необходимого программного обеспечения**

- Операционная система Microsoft Windows (контракт № 232-АЭФ/2014 от 25.09.2014, корпоративная лицензия);
- Пакет программ Microsoft Office Professional Plus (контракт № 232-АЭФ/2014 от 25.09.2014, корпоративная лицензия);
- 7-zip GNULesser General Public License (свободное программное обеспечение, не ограничено, бессрочно);
- Интернет браузер Google Chrome (бесплатное программное обеспечение, не ограничено, бессрочно);
- K-Lite Codec Pack универсальный набор кодеков (кодировщиковдекодировщиков) и утилит для просмотра и обработки аудио- и видеофайлов (бесплатное программное обеспечение, не ограничено, бессрочно);
- WinDjView программа для просмотра файлов в формате DJV и DjVu (свободное программное обеспечение, не ограничено, бессрочно);
- $\bullet$  Foxit Reader прикладное программное обеспечение для просмотра электронных документов в стандарте PDF (бесплатное программное обеспечение, не ограничено, бессрочно);

# <span id="page-39-0"></span>**5. ПЕРЕЧЕНЬ ОСНОВНОЙ И ДОПОЛНИТЕЛЬНОЙ УЧЕБНОЙ ЛИТЕРАТУРЫ, НЕОБХОДИМОЙ ДЛЯ ОСВОЕНИЯ ДИСЦИПЛИНЫ**

## <span id="page-39-1"></span>**5.1. Основная литература:**

1. Новожилов, О. П. Информатика: учебник для СПО / О. П. Новожилов. — 3-е изд., перераб. и доп. — М. : Издательство Юрайт, 2015. — 620 с. — (Серия : Профессиональное образование). — ISBN 978-5-534-04436-2. — Режим доступа : [www.biblio-online.ru/book/E5B0FB9A-1FD6-4753-8B15-CFAAC4983C1E.](http://www.biblio-online.ru/book/E5B0FB9A-1FD6-4753-8B15-CFAAC4983C1E)

### <span id="page-39-2"></span>**5.2. Дополнительная литература:**

1. Зимин, В. П. Информатика. Лабораторный практикум в 2 ч. Часть 1 : учебное пособие для СПО / Зимин В. П. — М. : Издательство Юрайт, 2015. — 110 с. — (Серия: Профессиональное образование). — ISBN 978-5-534-03799-9. — Режим доступа: www.biblio-online.ru/book/6A9CFD9E-C89C-4231-A6D9-0D59ABA78AF4

2. Зимин, В. П. Информатика. Лабораторный практикум в 2 ч. Часть 2 : учебное пособие для СПО / Зимин В. П. — М. : Издательство Юрайт, 2015. — 145 с. — (Серия: Профессиональное образование). — ISBN 978-5-534-03801-9. — Режим доступа: [www.biblio-online.ru/book/423E186F-FA4E-4078-8F1E-AAED54B65A27.](http://www.biblio-online.ru/book/423E186F-FA4E-4078-8F1E-AAED54B65A27)

### <span id="page-39-3"></span>**5.3. Периодические издания:**

- 1. Журнал Информационные технологии
- 2. Электронная библиотека "Издательского дома "Гребенников" [\(www.grebennikon.ru\)](http://www.grebennikon.ru/);
- 3. Базы данных компании «Ист Вью» [\(http://dlib.eastview.com\)](http://dlib.eastview.com/).

### <span id="page-39-4"></span>**5.4. Перечень ресурсов информационно-телекоммуникационной сети «Интернет», необходимых для освоения дисциплины**

- 1. Министерство образования и науки Российской Федерац[ии](http://минобрнауки.рф/)  [\(http://минобрнауки.рф/\)](http://минобрнауки.рф/);
- 2. Федеральный портал "Российское образование" [\(http://www.edu.ru/\)](http://www.edu.ru/);
- 3. Информационная система "Единое окно доступа к образовательным ресурсам" [\(http://window.edu.ru/\)](http://window.edu.ru/);
- 4. Единая коллекция цифровых образовательных ресурсов [\(http://school](http://school-collection.edu.ru/)[collection.edu.ru/\)](http://school-collection.edu.ru/);
- 5. Федеральный центр информационно-образовательных ресурсов [\(http://fcior.edu.ru/\)](http://fcior.edu.ru/);
- 6. Образовательный портал "Учеба" [\(http://www.ucheba.com/\)](http://www.ucheba.com/);
- 7. Проект Государственного института русского языка имени А.С. Пушкина "Образование на русском" [\(https://pushkininstitute.ru/\)](https://pushkininstitute.ru/);
- 8. Научная электронная библиотека (НЭБ) [\(http://www.elibrary.ru\)](http://www.elibrary.ru/);
- 9. Национальная электронная библиотека [\(http://нэб.рф/\)](http://нэб.рф/);
- 10.КиберЛенинка [\(http://cyberleninka.ru/\)](http://cyberleninka.ru/).
- 11.Справочно-информационный портал "Русский язык" [\(http://gramota.ru/\)](http://gramota.ru/);
- 12.Служба тематических толковых словарей [\(http://www.glossary.ru/\)](http://www.glossary.ru/);
- 13.Словари и энциклопедии [\(http://dic.academic.ru/\)](http://dic.academic.ru/);
- 14.Консультант Плюс справочная правовая система (доступ по локальной сети)

### <span id="page-40-0"></span>**6. МЕТОДИЧЕСКИЕ УКАЗАНИЯ ДЛЯ ОБУЧАЮЩИХСЯ ПО ОСВОЕНИЮ ДИСЦИПЛИНЫ**

Дисциплина «Информатика» нацелена на получение знаний в области информатики и информационно – коммуникационных технологий. Освоение данной дисциплины необходимо, обучающемуся, для дальнейшего успешного обучения, успешного прохождения преддипломной практики и выполнения выпускной квалификационной работы.

Системное изучение дисциплины дает необходимые знания будущему специалисту в области информатики и прикладного программирования.

С точки зрения используемых методов лекции подразделяются следующим образом: информационно-объяснительная лекция, повествовательная, лекция-беседа, проблемная лекция и т. д.

Обучение студентов осуществляется по традиционной технологии (лекционный материал, практические занятия, самостоятельные работы) с включением инновационных элементов.

Устное изложение учебного материала на лекции должно конспектироваться. Слушать лекцию нужно уметь – поддерживать своё внимание, понять и запомнить услышанное, уловить паузы. В процессе изложения преподавателем лекции студент должен выяснить все непонятные вопросы. Записывать содержание лекции нужно обязательно – записи помогают поддерживать внимание, способствуют пониманию и запоминанию услышанного, приводит знание в систему, служат опорой для перехода к более глубокому самостоятельному изучению предмета.

Методические рекомендации по конспектированию лекций:

– запись должна быть системной, представлять собой сокращённый вариант лекции преподавателя. Необходимо слушать, обдумывать и записывать одновременно;

– запись ведётся очень быстро, чётко, по возможности короткими выражениями;

– не прекращая слушать преподавателя, нужно записывать то, что необходимо усвоить. Нельзя записывать сразу же высказанную мысль преподавателя, следует её понять и после этого кратко записать своими словами или словами преподавателя. Важно, чтобы в ней не был потерян основной смысл сказанного;

–имена, даты, названия, выводы, определения записываются точно;

–следует обратить внимание на оформление записи лекции. Для каждого предмета заводится общая тетрадь. Отличным от остального цвета следует выделять отдельные мысли и заголовки, сокращать отдельные слова и предложения, использовать условные знаки, буквы латинского и греческого алфавитов, а также некоторые приёмы стенографического сокращения слов.

Практические занятия по дисциплине «Информатика и ИКТ» проводятся по схеме:

- устный, либо письменный опрос по теории в начале занятия;
- решение практических задач поставленных перед студентом;
- индивидуальные задания для подготовки к практическим занятиям;
- индивидуальные задания для подготовки к практическим занятиям.

Цель практического занятия - научить студентов применять теоретические знания при решении практических задач на основе реальных данных.

На практических занятиях преобладают следующие методы:

вербальные (преобладающим методом должно быть объяснение);

 практические (письменные здания, подготовка рефератов, задания с использованием ПК и пр.)

Важным для студента является умение рационально подбирать необходимую учебную литературу и умение пользоваться приобретенными практическими навыками при работе с программными средствами. Основными литературными источниками являются:

– библиотечные фонды КубГУ;

– электронная библиотечная система «Университетская библиотека он-лайн»;

– электронная библиотечная система Издательства «Лань».

Поиск книг в библиотеке необходимо начинать с изучения предметного каталога и создания списка книг, пособий, методических материалов по теме изучения.

Просмотр книги начинается с титульного листа, следующего после обложки. На нём обычно помещаются все основные данные, характеризующие книгу: название, автор, выходные данные, данные о переиздании и т.д. На обороте титульного листа даётся аннотация, в которой указывается тематика вопросов, освещённых в книге, определяется круг читателей, на который она рассчитана. Большое значение имеет предисловие книги, которое знакомит читателя с личностью автора, историей создания книги, раскрывает содержание. Прочитав предисловие и получив общее представление о книге, следует обратиться к оглавлению. Оглавление книги знакомит обучаемого с содержанием и логической структурой книги, позволяет выбрать нужный материал для изучения. Год издания книги позволяет судить о новизне материала. Чем чаще книга издаётся, тем большую ценность она представляет. В книге могут быть примечания, которые содержат различные дополнительные сведения. Они печатаются вне основного текста и разъясняют отдельные вопросы. Предметные и алфавитные указатели значительно облегчают повторение изложенного в книге материала. В конце книги может располагаться вспомогательный материал. К нему обычно относятся инструкции, приложения, схемы, ситуационные задачи, вопросы для самоконтроля и т.д.

Для лучшего представления и запоминания материала целесообразно вести записи и конспекты различного содержания, а именно:

– пометки, замечания, выделение главного;

– план, тезисы, выписки, цитаты;

– конспект, рабочая запись, реферат, доклад, лекция и т.д.

Читать учебник необходимо вдумчиво, внимательно, не пропуская текста, стараясь понять каждую фразу, одновременно разбирая примеры, схемы, таблицы, рисунки, приведённые в учебнике.

Одним из важнейших средств, способствующих закреплению знаний, является краткая запись прочитанного материала – составление конспекта. Конспект – это краткое связное изложение содержания темы, учебника или его части, без подробностей и второстепенных деталей. По своей структуре и последовательности конспект должен соответствовать плану учебника. Поэтому важно, сначала составить план, а потом писать конспект в виде ответа на вопросы плана. Если учебник разделён на небольшие озаглавленные части, то заголовки можно рассматривать как пункты плана, а из текста каждой части следует записать те мысли, которые раскрывают смысл заголовка.

Требования к конспекту:

– краткость, сжатость, целесообразность каждого записываемого слова;

– содержательность записи - записываемые мысли следует формулировать кратко, но без ущерба для смысла. Объём конспекта, как правило, меньше изучаемого текста в 7-15 раз;

– конспект может быть как простым, так и сложным по структуре – это зависит от содержания книги и цели её изучения.

Методические рекомендации по конспектированию:

– прежде чем начать составлять конспект, нужно ознакомиться с книгой, прочитать её сначала до конца, понять прочитанное;

– на обложке тетради записываются название конспектируемой книги и имя автора, составляется план конспектируемого теста;

– записи лучше делать при прочтении не одного-двух абзацев, а целого параграфа или главы;

– конспектирование ведётся не с целью иметь определённый записи, а для более полного овладения содержанием изучаемого текста, поэтому в записях отмечается и выделяется всё то новое, интересное и нужное, что особенно привлекло внимание;

– после того, как сделана запись содержания параграфа, главы, следует перечитать её, затем снова обраться к тексту и проверить себя, правильно ли изложено содержание.

Техника конспектирования:

– конспектируя книгу большого объёма, запись следует вести в общей тетради;

– на каждой странице слева оставляют поля шириной 25-30 мм для записи коротких подзаголовков, кратких замечаний, вопросов;

– каждая станица тетради нумеруется;

– для повышения читаемости записи оставляют интервалы между строками, абзацами, новую мысль начинают с «красной» строки;

– при конспектировании широко используют различные сокращения и условные знаки, но не в ущерб смыслу записанного. Рекомендуется применять общеупотребительные сокращения, например: м.б. – может быть; гос. – государственный; д.б. – должно быть и т.д.

– не следует сокращать имена и названия, кроме очень часто повторяющихся;

– в конспекте не должно быть механического переписывания текста без продумывания его содержания и смыслового анализа.

# <span id="page-43-0"></span>**7. ОЦЕНОЧНЫЕ СРЕДСТВА ДЛЯ КОНТРОЛЯ УСПЕВАЕМОСТИ**

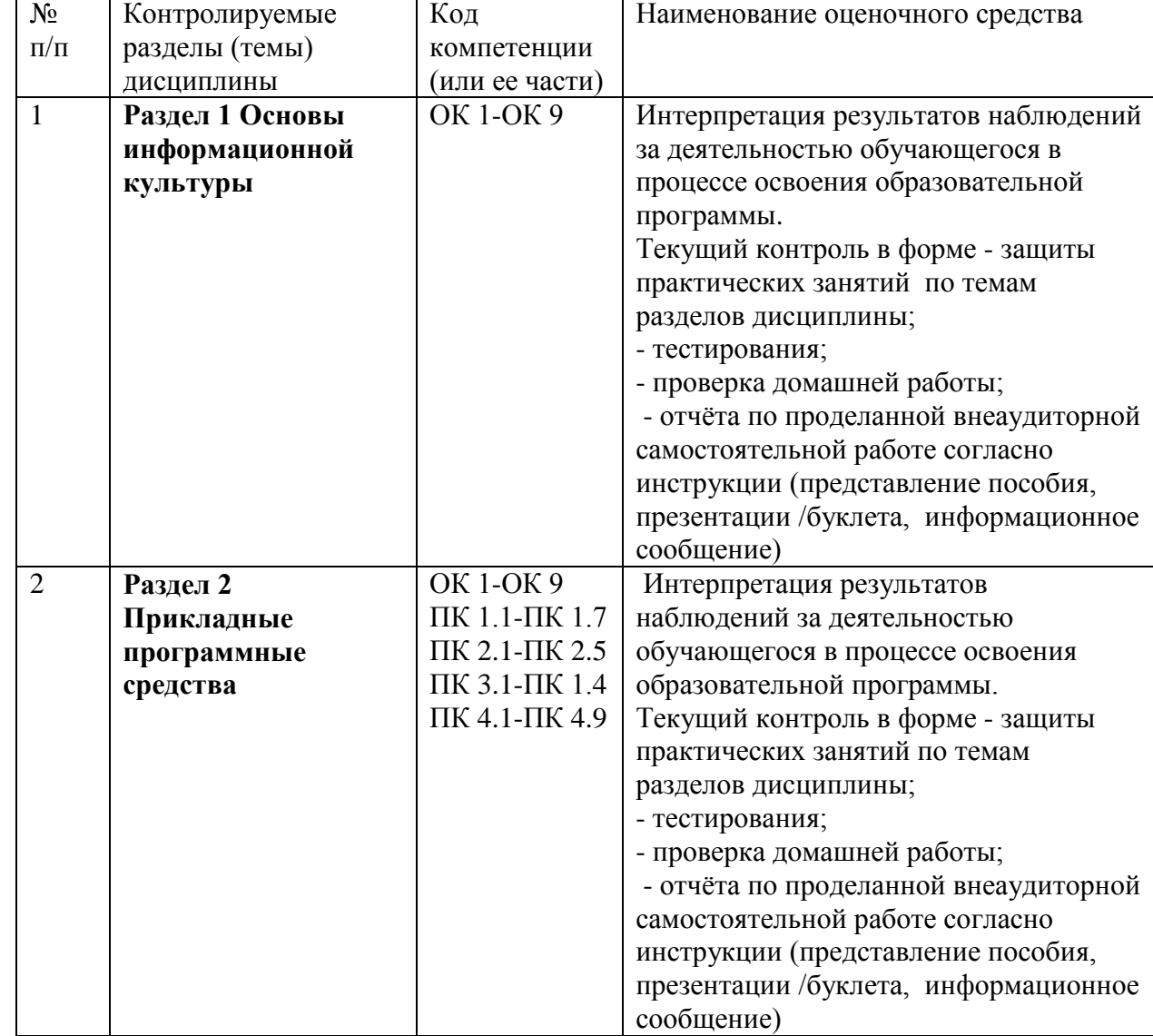

### <span id="page-43-1"></span>**7.1. Паспорт фонда оценочных средств**

Контроль и оценка результатов освоения учебной дисциплины осуществляется преподавателем в процессе проведения практических занятий и самостоятельных работ, тестирования, а также выполнения обучающимися индивидуальных заданий, проектов, исследований.

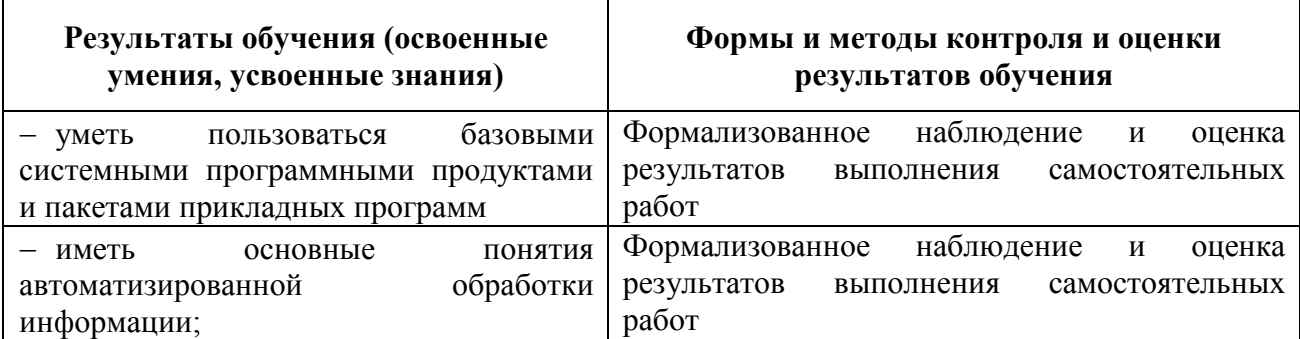

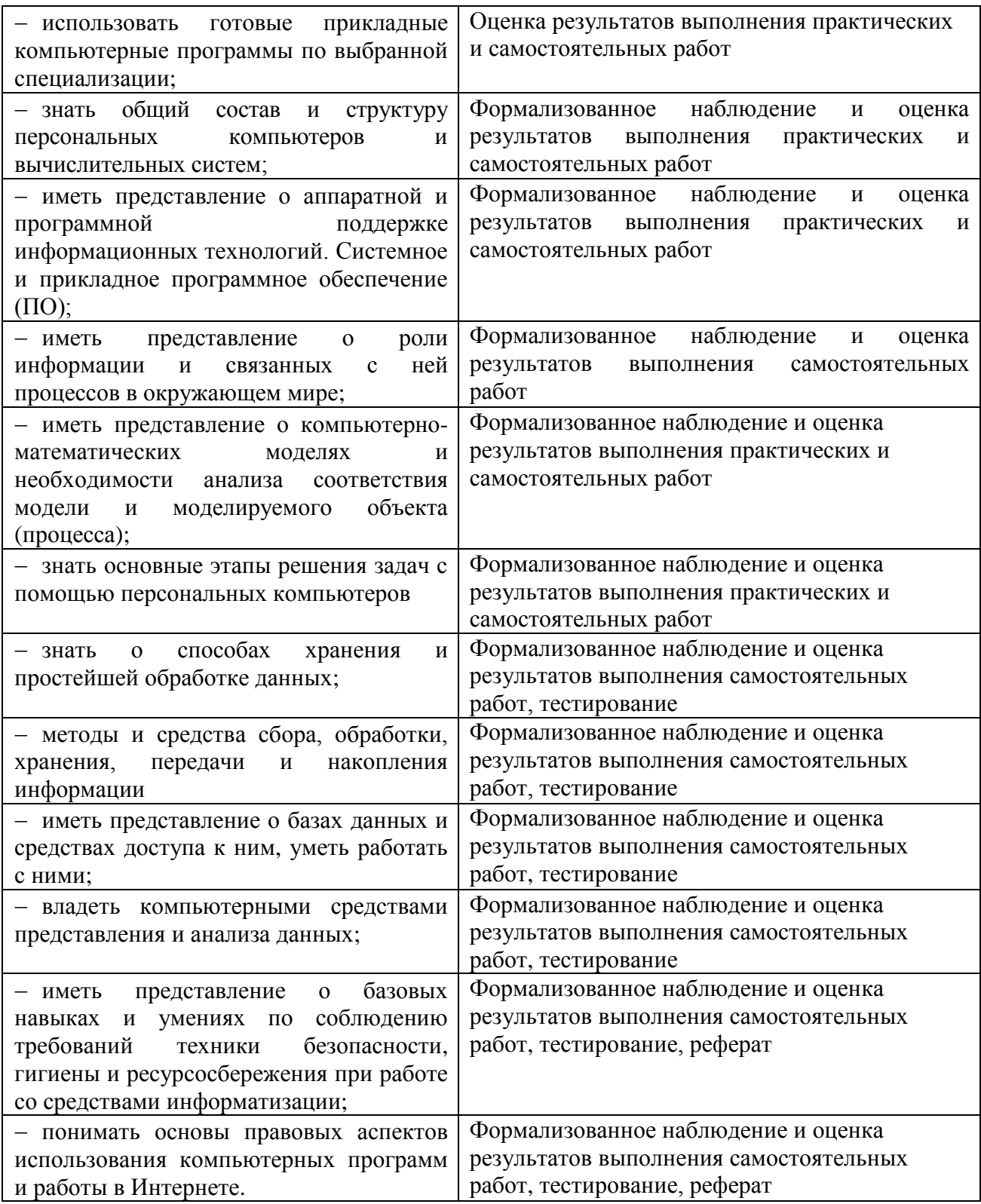

#### <span id="page-44-0"></span>7.2. Критерии оценки знаний

Контроль и оценка результатов освоения дисциплины осуществляется преподавателем в процессе проведения практических занятий, лабораторных работ, тестирования, а также выполнения обучающимися индивидуальных самостоятельных заданий.

Сообщение Продукт самостоятельной работы студента, представляющий собой краткое изложение в печатном виде полученных результатов теоретического анализа определенной учебной темы, где автор раскрывает суть исследуемой проблемы, приводит различные точки зрения, а также собственные взгляды на нее. Сообщение оценивается по количеству привлеченных источников, глубине анализа проблемы, качестве обоснования авторской позиции, глубине раскрытия темы.

**Тест.** Система стандартизированных заданий, позволяющая автоматизировать процедуру измерения уровня знаний и умений обучающегося. Тест оценивается по количеству правильных ответов (не менее 50%).

#### **Критерии оценки знаний студентов в целом по дисциплине**:

**«отлично»** - выставляется студенту, показавшему всесторонние, систематизированные, глубокие знания учебной программы дисциплины и умение уверенно применять их на практике при решении конкретных задач, свободное и правильное обоснование принятых решений;

**«хорошо»** - выставляется студенту, если он твердо знает материал, грамотно и по существу излагает его, умеет применять полученные знания на практике, но допускает в ответе или в решении задач некоторые неточности;

**«удовлетворительно»** - выставляется студенту, показавшему фрагментарный, разрозненный характер знаний, недостаточно правильные формулировки базовых понятий, нарушения логической последовательности в изложении программного материала, но при этом он владеет основными разделами учебной программы, необходимыми для дальнейшего обучения и может применять полученные знания по образцу в стандартной ситуации;

**«неудовлетворительно»** - выставляется студенту, который не знает большей части основного содержания учебной программы дисциплины, допускает грубые ошибки в формулировках основных понятий дисциплины и не умеет использовать полученные знания при решении типовых практических задач.

Тест – система стандартизированных заданий, позволяющая автоматизировать процедуру измерения уровня знаний и умений обучающегося.

По дисциплине «Информатика» предлагается тест в разных вариантах, направленных на проверку и закрепление полученных знаний по изученным темам.

#### Требования к проведению тестирования

Тест по данному курсу является одним из методов проверки знаний студентов.

На тестирование отводится 20 - 30 минут, преподаватель раздает в печатном или в электронном виде тест, от студентов требуется определить правильный ответ.

#### <span id="page-45-0"></span>**7.3. Оценочные средств для проведения текущей аттестации**

Текущий контроль проводится в форме:

-фронтальный опрос

-индивидуальный устный опрос

-письменный контроль

-тестирование по теоретическому материалу

-практическая (лабораторная) работа

-защита сообщения

-защита выполненного задания,

-разработка проблемы курса (доклад).

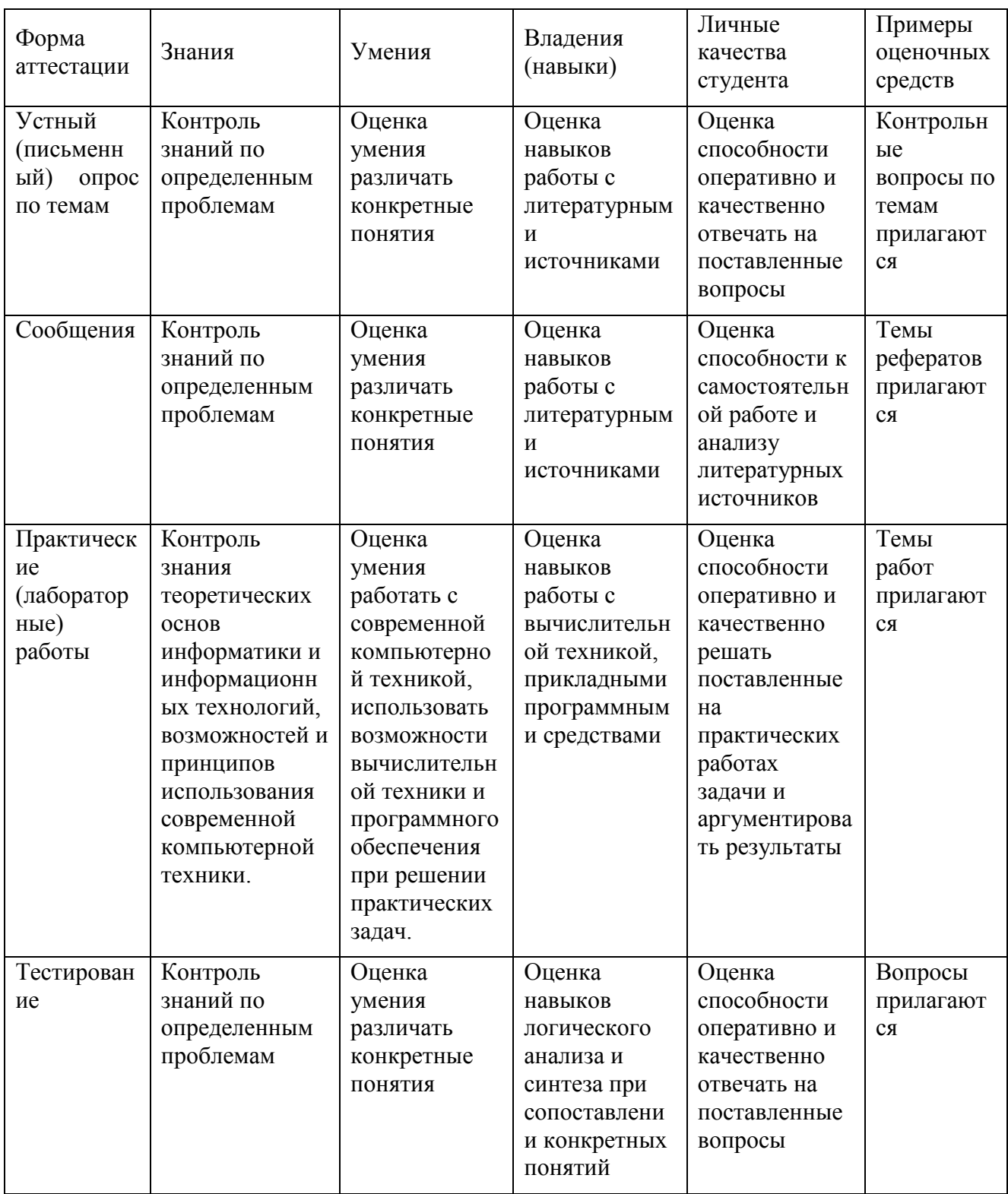

### <span id="page-46-0"></span>7.3.1. Примерные вопросы для проведения текущей аттестации

Примерные вопросы для самостоятельной работы (устного опроса)

# Работа с текстовым редактором MS Word

Перечислите атрибуты формата символа/абзаца и способы управления 1. форматом.

 $2.$ Как можно копировать формат абзаца? Поясните, как использовать кнопку Формат по образиу?

Как изменить интервал между абзацами?  $3.$ 

 $\overline{4}$ . Как запретить автоматическую расстановку переносов слов в выделенном абзане?

Что такое таблица? Какие способы создания таблиц Вам известны? 5.

7. Какие операции можно осуществлять с таблицей в программе Word?

Как изменить выравнивание текста в ячейке? 9.

10. Каким образом можно текст преобразовать в таблицу и наоборот?

 $11.$ Как изменить направление текста в ячейке?

12. Какое положение относительно текста может занимать иллюстрация, как его изменить?

13. Какие операции можно выполнить с графическими объектами и рисунками **B** Word?

14. Как произвести вставку формулы в документ MS Word? Можно ли производить вычисления с помощью редактора формул?

15. Как произвести вставку диаграммы в текстовый документ? Что такое лиаграмма?

16. Какие существуют типы и виды диаграмм? Как отредактировать диаграмму?

17. Как определить адрес ячейки таблицы Word? Что называется диапазоном ячеек? Как его записать?

18. Какие ключевые слова используются для ссылки на блок ячеек?

19. Что такое операторы сравнения и связи? Для чего они служат?

20. Для чего служат встроенные функции Word? Перечислите основные из них.

21. Что такое колонтитул, как создать колонтитулы?

22. Как создать сноску? Какие типы сносок Вам известны?

23. Для чего используются перекрестные ссылки?

24. Как осуществить формирование оглавления автоматически? Как создать список иллюстраций?

#### Работа с MS Access. Технология хранения и переработки информации с использованием СУБД Microsoft Access.

1. Что называют записями и полями таблицы БД?

2. Какие типы данных используются в таблицах СУБД MS Access 2007?

3. Какие способы создания таблиц в СУБД MS Access 2007 вам известны?

4. Для чего и как можно вводить условие на значение? Для чего используется Построитель выражений? В каких случаях задается Значение по умолчанию?

5. Что происходит с данными при сортировке? Какие типы сортировки вам известны?

6. Что такое фильтр? Что происходит с данными при фильтрации?

7. Для чего нужны формы? Какими способами они создаются? Какие виды форм существуют?

8. Для чего нужны запросы? Какими способами их можно создать? Какие типы запросов вы знаете? В чем заключается особенность запроса на выборку с параметрами?

9. Для чего нужны отчеты? Какими способами их можно создать? На основе чего создается отчет по данным из нескольких таблиц?

10. Что представляет собой процесс проектирования БД? Что отображает информационно-логическая модель реляционной БД?

11. Что отображает логическая модель реляционной БД? Какие подходы используют для создания информационно-логической модели реляционной БД?

12. Каковы основные этапы проектирования и создания БД?

13. Что означает термин «реляционная»?

14. Для чего нужны ключевые поля? Какие типы ключевых полей вам известны?

15. Какие виды связей между таблицами существуют в реляционной БД?

16. Каковы особенности типа связи один-к-одному? В каких случаях он применяется?

17. Каковы особенности типа связи один-ко-многим?

18. Каковы особенности типа связи многие-ко-многим? Почему его нельзя применять на практике?

19. Какие типы запросов доступны при работе с реляционной базой данных?

20. Как представлены данные в перекрестном запросе? Какие статистические расчеты возможны при создании перекрестного запроса?

21. Какие типы включает запрос на изменение?

22. В каких случаях целесообразен запрос на создание таблицы?

23. Какая функция отвечает за подсчет среднего арифметического значения в перекрестном запросе? Какие математические действия выполняют функции: а) Count; б) Max; в) Avg?

#### *Презентационная графика (MS Power Point)*

25. Для каких практических задач используется MS Power Point?

26. Какие эффекты используются в данной программе для концентрации внимания слушателей?

27. Расскажите об эффектах анимации и эффектах перехода слайдов.

28. Возможно ли применить разные стили оформления к отдельным слайдам? Каким образом?

29. Какие режимы управления показом слайд-фильма вам известны?

30. Интерактивность и настройки переходов слайдов. Приемы работы с анимацией. Настройка презентации.

31. Как использовать в презентациях звук и видео.

#### *Работа с редактором электронных таблиц MS Excel. Технология автоматизации вычислений*

32. В каких сферах деятельности применяются электронные таблицы?

33. Что представляет собой структура таблицы Excel? Каковы основные элементы окна программы Excel и их функциональное назначение?

34. Что такое адрес ячейки? Какие стили адресации вам известны?

35. Что называется блоком (диапазоном) ячеек? Каковы функции маркера автозаполнения? Приведите примеры.

36. Как изменить ширину столбца и высоту строки? Как удалить или добавить строку, столбец?

37. Какие операции можно выполнять с рабочими листами Excel?

38. Что входит в понятие «формат ячейки»? Приведите примеры различных форматов.

39. Каковы правила ввода и редактирования формул в Excel? Сложные формулы.

40. Как записываются абсолютные, относительные и смешанные адреса ячеек? В каких случаях необходимо использовать абсолютные адреса ячеек?

41. Какие средства Excel предназначены для ввода функций? Каковы основные категории функций Excel? Как к ним обратиться?

42. Из каких элементов состоит функция в Excel? Чем функция в Excel принципиально отличается от формулы?

43. Что такое синтаксис функции?

44. Какие типы аргументов функции вам известны?

45. Каковы аргументы функции ЕСЛИ?

46. Функции для работы с текстом?

47. Что такое диаграмма? Какие средства используются в MS Excel для построения и редактирования диаграмм?

48. Какие вам известны типы и виды диаграмм? Как изменить тип диаграммы?

49. Как отредактировать на диаграмме название диаграммы, названия осей, легенду?

50. Построение графиков функций.

51. Какое преобразование происходит со списком в процессе сортировки? Какие типы сортировки существуют?

52. Для каких целей и как используется автофильтр? Что такое пользовательский фильтр?

53. Какие существуют знаки подстановки? Для чего они используются? Приведите примеры.

54. Как выполнить фильтрацию данных с помощью расширенного фильтра? Какие типы критериев используются в расширенном фильтре?

55. Объясните суть понятия «множественный критерий». Каковы правила формирования множественного критерия?

56. Каковы правила формирования диапазона условий в расширенном фильтре?

57. Какие средства позволяют осуществлять автоматическое подведение итогов в электронной таблице? Какие функции для этого используются?

58. В каких случаях целесообразно создание структуры электронной таблицы?

59. Какие способы создания структуры таблицы вам известны?

60. Каковы элементы структуры электронной таблицы?

61. Для каких таблиц Excel возможно применение автоматического способа создания структуры?

62. Что такое сводная таблица Excel? Как ее создать?

63. Работа с массивами в MS Excel.

64. Анализ данных, встроенные функции анализа.

#### *Сетевые информационные технологии. Интернет*

65. ИТ глобальных систем, технологии видеоконференций и систем групповой работы

66. Технологии корпоративных ИС

#### <span id="page-49-0"></span>**7.4. Оценочные средств для проведения промежуточной аттестации**

Промежуточная аттестация

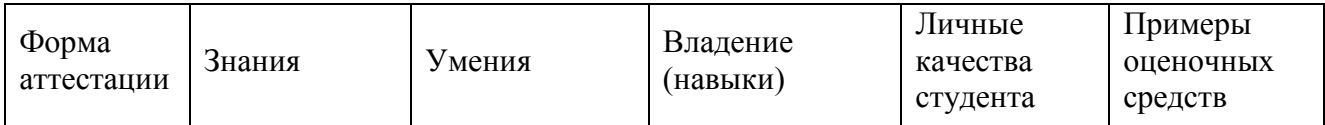

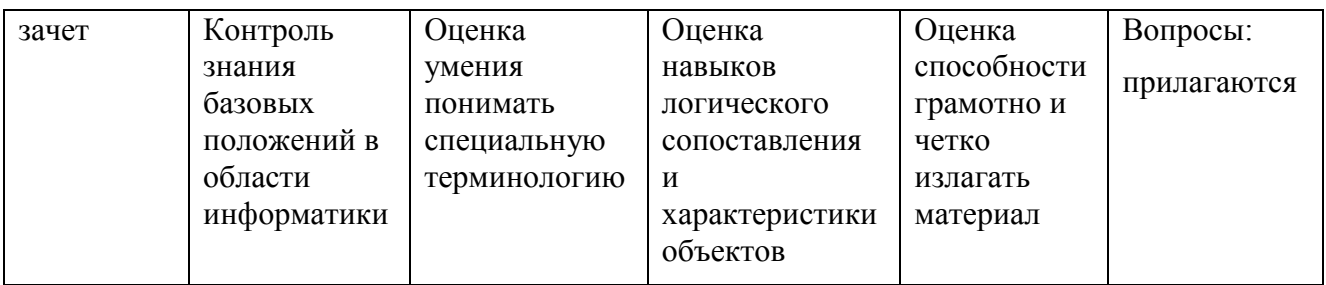

#### <span id="page-50-0"></span>**7.4.1. Примерные вопросы для проведения промежуточной аттестации**

- 1. Назначение и область применения различных видов программного обеспечения.
- 2. Поиск информации в Интернет.
- 3. Информационная безопасность. Виды угроз безопасности.
- 4. Информационные сервисы сети Интернет. Электронная почта. Телеконференции.
- 5. Защита информации в компьютерных системах. Основное программное обеспечение для защиты информации.
- 6. Системы обработки текстов. Текстовый редактор. Назначение. Основные возможности.
- 7. Вставка объектов в документы Word.
- 8. Возможности настольных издательских систем: создание, организация и основные способы преобразования (верстки) текста
- 9. Системы обработки числовых данных. Электронные таблицы. Назначение и основные возможности.
- 10.Возможности динамических (электронных) таблиц
- 11.Математическая обработка числовых данных
- 12.Надстройка для заполнения документов данными из Excel (из Excel в Word).
- 13.Создание нескольких таблиц Excel по шаблону из сводной таблицы. Транспозиция данных из строк в столбцы и наоборот
- 14. Заполнение сложных форм, документов, и заявлений (по одной букве в ячейке)
- 15.Мультимедийные технологии. Назначение. Основные возможности.
- 16.Системы управления базами данных. Базы данных. Основные возможности.
- 17.Представление об организации баз данных и системах управления базами данных
- 18.Структура данных и система запросов на примерах баз данных различного назначения
- 19.Использование системы управления базами данных
- 20.Представления о программных средах компьютерной графики и черчения, мультимедийных средах
- 21.Системы обработки изображений. Графические редакторы. Назначение. Основные возможности.
- 22.Виды компьютерной графики. Разрешение изображения. Векторная графика:
- 23.Автоматизация офиса.
- 24.Информационная технология поддержки принятия решений.
- 25.Информационная технология экспертных систем.

# <span id="page-51-0"></span>**7.4.2. Примерные экзаменационные задачи на экзамен/диф зачет**

Не предусмотрено

### <span id="page-51-1"></span>**8.ОБУЧЕНИЕ СТУДЕНТОВ-ИНВАЛИДОВ И СТУДЕНТОВ С ОГРАНИЧЕННЫМИ ВОЗМОЖНОСТЯМИ ЗДОРОВЬЯ**

Порядок обучения инвалидов и студентов с ограниченными возможностями определен «Положением КубГУ об обучении студентов-инвалидов и студентов с ограниченными возможностями здоровья».

Для лиц с ограниченными возможностями здоровья предусмотрены образовательные технологии, учитывающие особенности и состояние здоровья таких лиц.

# <span id="page-51-2"></span>**9. ДОПОЛНИТЕЛЬНОЕ ОБЕСПЕЧЕНИЕ ДИСЦИПЛИНЫ**

Не предусмотрено

#### Рецензия на рабочую программу дисциплины «ИНФОРМАТИКА» 21.02.08 Прикладная геодезия

Представленная для рецензирования рабочая программа дисциплины «Информатика» составлена в соответствии с целями и задачами, разработана на на основе требований федерального государственного образовательного стандарта специальности среднего профессионального образования 21.02.08 Прикладная геодезия, утвержденного приказом Минобрнауки РФ от 12.05.2014 № 489, зарегистрированного в Минюсте России 27.06.2014 (рег. № 32883).и отвечает требованиям подготовки специалиста среднего звена.

Учебная дисциплина «Информатика» изучается студентами ИНСПО по специальности «Прикладная геодезия» на основе общего образования  $\overline{B}$ математическом и обще естественном цикле на втором году обучения и закладывает основы для успешного освоения ФГОС 21.02.08 Прикладная геодезия дисциплин Геодезия, метрология, стандартизация и сертификация, Методы математической обработки результатов полевых геодезических измерений и оценка их точности, проектирование и строительство зданий и сооружений и других профессиональных предметов.

Структура РПД «Информатика», представленной на рецензию соответствует требованиям предъявляемым к разработке рабочих программ. Содержание программы систематизирует знания обучающихся о информатике, полученные обучающимися на уроках информатики в основной школе, а также формирует целостное представление о роли в жизни общества информационных технологий.

Рабочая программа предусматривает изучение и освоение знаний в области информационно-коммуникационных технологий (ИКТ) в современном обществе, понимание основ правовых аспектов использования компьютерных программ и работы  $\, {\bf B}$ Интернете Содержания учебной дисциплины «Информатика» обеспечивает достижение студентами следующих умений: пользоваться базовыми системными программными продуктами и пакетами прикладных программ; обрабатывать текстовую и числовую информацию; применять мультимедийные технологии обработки и представления информации; обрабатывать экономическую и статистическую информацию, используя средства пакета прикладных программ; анализировать состав и структуру ИКТ, различать связи материальные и информационные. Обеспечивает достижение студентами следующих знаний: основные понятия автоматизированной обработки информации; общий состав и структуру персональных компьютеров и вычислительных систем; основные этапы решения задач с помощью персональных компьютеров; методы и средства сбора, обработки, хранения, передачи и накопления информации.

На изучение данной дисциплины отведено: 84 часов: 56 часов аудиторной нагрузки, в том числе - 56 часа практических занятий и 24 часа для самостоятельной работы обучающихся.

Представленная рабочая программа содержит все требуемые разделы: паспорт программы, структуру и содержание учебной дисциплины, условия реализации программы, контроль дисциплины и критерий оценки результатов освоения учебной дисциплины, список рекомендуемой литературы.

В рабочей программе четко сформулированы цели курса, тематический план для очной формы обучения, требования к знаниям и умениям, формируемые в процессе обучения данной дисциплины, а также содержание каждой темы. Программа сформирована последовательно, логически верно, что позволяет обеспечить высокий уровень усвоения знаний и умений, а также активизацию креативной и познавательной деятельности и расширение профессиональной эрудиции студентов. Указаны различные формы учебной работы (лекции, практические занятия), а также виды самостоятельной работы студента с расчетом часов по каждому виду учебной деятельности.

В рецензируемой рабочей программе профессионально последовательно и грамотно изложены изучаемые темы и вопросы дисциплины «Информатика». Приведен актуальный список литературы, которая позволит обучающимся в совершенстве владеть информационно-коммуникационных технологиями. Материально-техническое обеспечение дисциплины - операционная система Microsoft Windows 10, пакеты прикладных программ Microsoft Office Professional Plus, антивирусная защита физических рабочих станций и серверов: Kaspersky Endpoint Security для бизнеса - Стандартный Russian Edition. 1500-2499 Node 1 year Educational Renewal License, тематические презентации и т.п. Реализация учебной дисциплины осуществляется в специально оборудованном кабинете информатики и информационных технологий.

В методическом разделе программы приводятся указания для внеаудиторной самостоятельной работы обучающихся.

В программе приведены формы текущего контроля успеваемости: доклады, презентации, устные опросы, практические работы, тестирование. Автор отмечает обязательное применение компьютерных лабораторных практикумов. Программа содержит 30 примерных докладов, более пятидесяти вопросов для самоконтроля и самостоятельной работы студентов.

При составлении программы учтены требования, предъявляемые к специалистам по геодезии (техникам - геодезистам) со среднем профессиональным образованием. Содержание дисциплины соответствует учебному плану специальности «Прикладная геодезия».

Индивидуальные особенности РПД - детально разработанное содержание программы, направленное на развитие у студента способности ориентироваться в информационных технологиях.

В результате всестороннего анализа рецензируемой рабочей программы можно сделать ВЫВОД: она соответствует требованиям федерального государственного образовательного стандарта специальности среднего профессионального образования 21.02.08 Прикладная геодезия и рекомендуется к использованию для методического обеспечения учебного процесса в рамках программы подготовки специалистов среднего звена по специальности 21.02.08 Прикладная геодезия.

Директор ККООСТ «САПСАН»

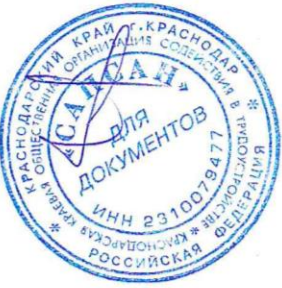

Трубников Ю.Н

#### Репензия на рабочую программу дисциплины «ИНФОРМАТИКА» 21.02.08 прикладная геодезия

Представленная для рецензирования рабочая программа дисциплины «Информатика» составлена в соответствии с целями и задачами, разработана на основе на основе требований федерального государственного образовательного стандарта специальности среднего профессионального образования 21.02.08 Прикладная геодезия, утвержденного приказом Минобрнауки РФ от 12.05.2014 № 489, зарегистрированного в Минюсте России 27.06.2014 (рег. № 32883).и отвечает требованиям подготовки специалиста среднего звена.

Учебная дисциплина «Информатика» изучается студентами ИНСПО по специальности «Прикладная геодезия» на основе общего образования  $\mathbf{B}$ математическом и обще естественном цикле на втором году обучения и закладывает основы для успешного освоения ФГОС 21.02.08 Прикладная геодезия дисциплин Геодезия, метрология, стандартизация и сертификация, Методы математической обработки результатов полевых геодезических измерений и оценка их точности, проектирование и строительство зданий и сооружений и других профессиональных предметов.

Структура РПД «Информатика», представленной на рецензию соответствует требованиям к разработке рабочих программ. Содержание программы систематизирует знания обучающихся о информатике, полученные обучающимися на уроках информатики в основной школе, а также формирует целостное представление о роли в жизни общества информационных технологий.

Рабочая программа предусматривает изучение и освоение знаний в области информационно-коммуникационных технологий (ИКТ) в современном обществе, понимание основ правовых аспектов использования компьютерных программ и работы в Интернете.

На изучение данной дисциплины отведено: 84 часов: 56 часов аудиторной нагрузки, в том числе - 56 часа практических занятий и 24 часа для самостоятельной работы обучающихся.

Представленная рабочая программа содержит все требуемые разделы: паспорт программы, структуру и содержание учебной дисциплины, условия реализации программы, контроль дисциплины и критерий оценки результатов освоения учебной дисциплины, список рекомендуемой литературы.

В рабочей программе четко сформулированы цели курса, тематический план для очной формы обучения, требования к знаниям и умениям, формируемые в процессе обучения данной дисциплины, а также содержание каждой темы. Программа сформирована последовательно, логически верно, что позволяет обеспечить высокий уровень усвоения знаний и умений, а также активизацию креативной и познавательной деятельности и расширение профессиональной эрудиции студентов. Указаны различные формы учебной работы (лекции, практические занятия), а также виды самостоятельной работы студента с расчетом часов по каждому виду учебной деятельности.

В рецензируемой рабочей программе профессионально последовательно и грамотно изложены изучаемые темы и вопросы дисциплины «Информатика».

Приведен актуальный список используемой и рекомендованной для изучения обучающимся в совершенстве владеть которая позволит литературы, информационно-коммуникационных технологиями. Материально-техническое обеспечение дисциплины - пакеты прикладных программ компании Microsoft: Word, Excel, PowerPoint, Access, тематические презентации и т.п.

методическом разделе программы приводятся указания ЛЛЯ B внеаудиторной самостоятельной работы обучающихся.

В программе приведены формы текущего контроля успеваемости: доклады, презентации, устные опросы, практические работы, тестирование. Автор отмечает обязательное применение компьютерных лабораторных практикумов. Программа содержит 30 примерных тем рефератов и/или докладов, более семидесяти вопросов для самоконтроля и самостоятельной работы студентов.

При составлении программы учтены требования, предъявляемые к (техникам геодезистам) среднем специалистам  $\Pi$ O геодезии  $\overline{\phantom{a}}$  $_{\rm co}$ образованием. Содержание дисциплины соответствует профессиональным учебному плану специальности «Прикладная геодезия».

Индивидуальные особенности РПД - детально разработанное содержание программы, направленное на развитие у студента способности ориентироваться в информационных технологиях.

рецензируемая рабочая программа соответствует Таким образом, государственного образовательного стандарта федерального требованиям специальности среднего профессионального образования 21.02.08 Прикладная геодезия и может быть использована для методического обеспечения учебного процесса в программы подготовки специалистов среднего звена основной рамках профессиональной образовательной программы по специальности 21.02.08 Прикладная геодезия.

ФГБОУ ВО «Кубанский государственный университет» Доцент кафедры "Региональная и морская геология" КубГУ, Ю.П. Васильев канд. техн. наук, доцент ъ подписи ЗАВЕРЯЮ отдела профе изления кадров ХА. Семенен  $91$ <sub>GZ</sub> $161$